**UNIVERSIDADE DO ESTADO DO AMAZONAS**

**GIOVANNI BESSA DE MELLO ANTONACCIO**

**MÉTODO PARA REDUÇÃO DE ERROS NA RESPOSTA DE TRANSDUTORES DE CORRENTE DO TIPO BOBINA DE ROGOWSKI**

> Manaus 2017

## **GIOVANNI BESSA DE MELLO ANTONACCIO**

## **MÉTODO PARA REDUÇÃO DE ERROS NA RESPOSTA DE TRANSDUTORES DE CORRENTE DO TIPO BOBINA DE ROGOWSKI**

Pesquisa desenvolvida durante a disciplina de Trabalho de Conclusão de Curso II e apresentada à banca avaliadora do Curso de Engenharia Elétrica da Escola Superior de Tecnologia da Universidade do Estado do Amazonas, como pré-requisito para a obtenção do título de Engenheiro Eletricista.

Orientador: Me. André Luiz Printes Co-orientador: Me. Claudionor Monteiro Ramos

> Manaus 2017

*Universidade do Estado do Amazonas – UEA Escola Superior de Tecnologia - EST*

*Reitor:*

*Cleinaldo de Almeida Costa Vice-Reitor: Mario Augusto Bessa de Figueiredo Diretor da Escola Superior de Tecnologia: Roberto Higino Pereira da Silva Coordenador do Curso de Engenharia Elétrica: Cláudio Gonçalves*

*Banca Avaliadora composta por: Data da defesa: <18/12/2017>. Prof. André Luiz Printes (Orientador) Prof. Jozias Parente de Oliveira Prof. Raimundo Cláudio Gomes*

#### **CIP – Catalogação na Publicação**

Antonaccio, Giovanni Bessa de Mello

Método para redução de erros na resposta de transdutores de corrente do tipo bobina de rogowski / Giovanni Bessa de Mello Antonaccio; [orientado por] André Luiz Printes – Manaus: 2017. 71 p.: il.

Trabalho de Conclusão de Curso (Graduação em Engenharia Elétrica). Universidade do Estado do Amazonas, 2017.

1. Bobina de Rogowski. 2. Transdutores de Corrente. 3. Interpolação. I. Printes, André Luiz.

## GIOVANNI BESSA DE MELLO ANTONACCIO

# MÉTODO PARA REDUÇÃO DE ERROS NA RESPOSTA DE TRANSDUTORES DE CORRENTE DO TIPO BOBINA DE ROGOWSKI

Pesquisa desenvolvida durante a disciplina de Trabalho de Conclusão de Curso II e apresentada à banca avaliadora do Curso de Engenharia Elétrica da Escola Superior de Tecnologia da Universidade do Estado do Amazonas, como pré-requisito para a obtenção do título de Engenheiro Eletricista.

Nota obtida: \_\_\_\_\_ (\_\_\_\_\_\_\_\_\_\_\_\_\_\_\_\_\_\_\_\_\_\_\_\_\_\_\_\_\_\_\_\_\_\_\_\_)

Aprovada em  $\qquad$  /  $\qquad$  /

Área de concentração: Sistemas Embarcados

BANCA EXAMINADORA

 $\overline{\phantom{a}}$  , where  $\overline{\phantom{a}}$  , where  $\overline{\phantom{a}}$  ,  $\overline{\phantom{a}}$  ,  $\overline{\phantom{a}}$  ,  $\overline{\phantom{a}}$  ,  $\overline{\phantom{a}}$  ,  $\overline{\phantom{a}}$  ,  $\overline{\phantom{a}}$  ,  $\overline{\phantom{a}}$  ,  $\overline{\phantom{a}}$  ,  $\overline{\phantom{a}}$  ,  $\overline{\phantom{a}}$  ,  $\overline{\phantom{a}}$  ,  $\overline{\phantom{a}}$  , Orientador: André Luiz Printes, Me.

 $\overline{\phantom{a}}$  , where  $\overline{\phantom{a}}$  , where  $\overline{\phantom{a}}$  ,  $\overline{\phantom{a}}$  ,  $\overline{\phantom{a}}$  ,  $\overline{\phantom{a}}$  ,  $\overline{\phantom{a}}$  ,  $\overline{\phantom{a}}$  ,  $\overline{\phantom{a}}$  ,  $\overline{\phantom{a}}$  ,  $\overline{\phantom{a}}$  ,  $\overline{\phantom{a}}$  ,  $\overline{\phantom{a}}$  ,  $\overline{\phantom{a}}$  ,  $\overline{\phantom{a}}$  , Avaliador: Jozias Parente de Oliveira, Dr.

 $\_$ Avaliador: Raimundo Cláudio Gomes, Dr.

> Manaus 2017

Aos meus pais, por terem dedicado suas vidas para me tornar a pessoa que sou hoje. Agradeço imensamente por todo o amor e por todo o estímulo para chegar a este momento tão importante. Dedicolhes essa conquista, como forma de gratidão.

## **AGRADECIMENTOS**

Agradeço primeiramente a Deus, pois sem ele nada se pode alcançar.

Agradeço a todos os meus familiares, por todo o apoio e incentivo.

Agradeço aos meus orientadores, André e Claudionor, por terem me ajudado com tanta dedicação e paciência.

Agradeço aos meus amigos Joaci, Luiz e Bruno por todos os ensinamentos ao longo dos últimos anos.

Agradeço aos meus amigos Erick e Vinicius por durante grande parte do curso terem enfrentado os desafios junto comigo.

Agradeço a toda a equipe da VTINOVA, por ter confiado em mim.

#### **RESUMO**

O presente trabalho tem como objetivo a implementação de um método para redução de erros na resposta de transdutores de corrente do tipo Bobina de Rogowski. Sua apresentação está dividida em três capítulos. O primeiro capítulo, Referencial Teórico, apresenta a fundamentação teórica necessária para o desenvolvimento deste trabalho: conceitos de eletromagnetismo, transdutores de corrente, calibração, circuito integrado medidor de energia ADE7758, microcontroladores, conversão analógicodigital e o método de interpolação polinomial de Lagrange. O segundo capítulo, Método Proposto, apresenta as etapas e materiais necessários para redução dos erros por meio de um processo de linearização que consiste na interpolação dos valores de corrente lidos por meio de um medidor de corrente elétrica. O terceiro capítulo, Implementação do Projeto e Resultados Obtidos, descreve a execução do que foi proposto na metodologia e apresenta a análise e interpretação dos resultados obtidos. Foi utilizado o método de interpolação de Lagrange para obter a equação que descreve a curva característica da bobina. Por meio da expressão obtida, foi possível calcular a sua equação inversa e obter uma função de transferência através da qual tornou-se possível corrigir as respostas da bobina. Finalmente, na conclusão, ficou constatado que o método aplicado é efetivo e os erros apresentados se tornaram menores do que 1%.

**Palavras-chave:** Bobina de rogowski. transdutores de corrente. interpolação de lagrange.

#### **ABSTRACT**

The present work aims to implement a method to reduce errors in the response of Rogowski's coil type current transducers. It presentation is divided into three chapters. The first chapter, Theoretical Referential, presents the theoretical basis necessary for the development of this work: concepts of electromagnetism, current transducers, calibration, integrated energy meter ADE7758, microcontrollers, analogdigital conversion and the Lagrange polynomial interpolation method. The second chapter, Proposed Method, presents the steps and materials needed to reduce errors by means of a linearization process that consists of the interpolation of current values read by means of an electric current meter. The third chapter, Project Implementation and Obtained Results, describes the execution of what was proposed in the methodology and presents the analysis and interpretation of the results obtained. Lagrange's interpolation method was used to obtain the equation describing the characteristic curve of the coil. By means of the expression obtained, it was possible to calculate its inverse equation and obtain a transfer function through which it became possible to fix the responses of the coil. Finally, in the conclusion, it was verified that the applied method is effective and the presented errors became smaller than 1%.

**Keywords:** Rogowski Coil. current transducer. lagrange interpolation.

## **LISTA DE FIGURAS**

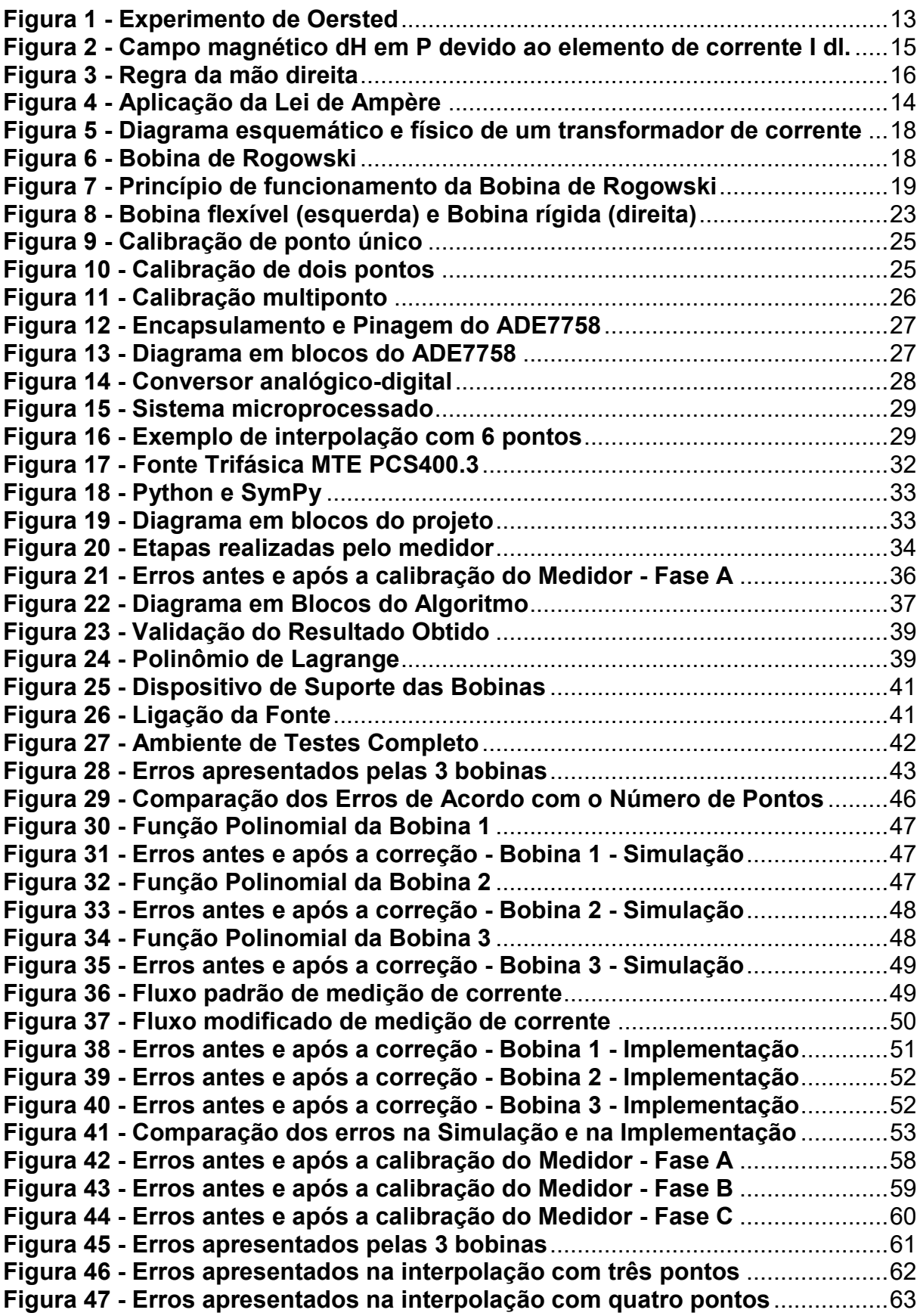

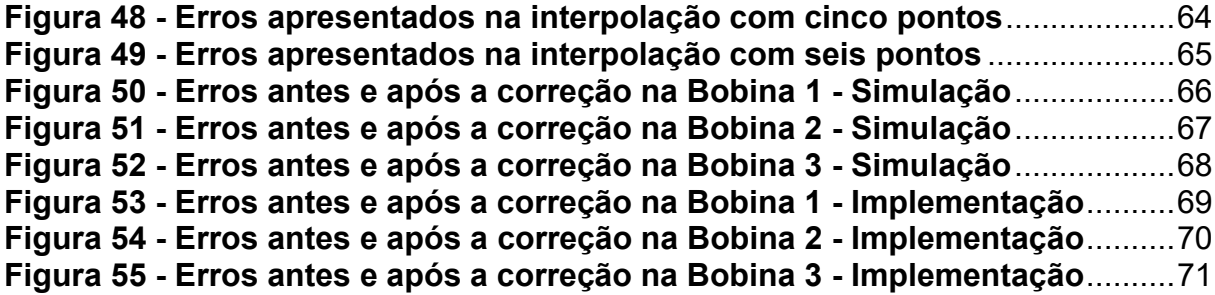

## **LISTA DE QUADROS**

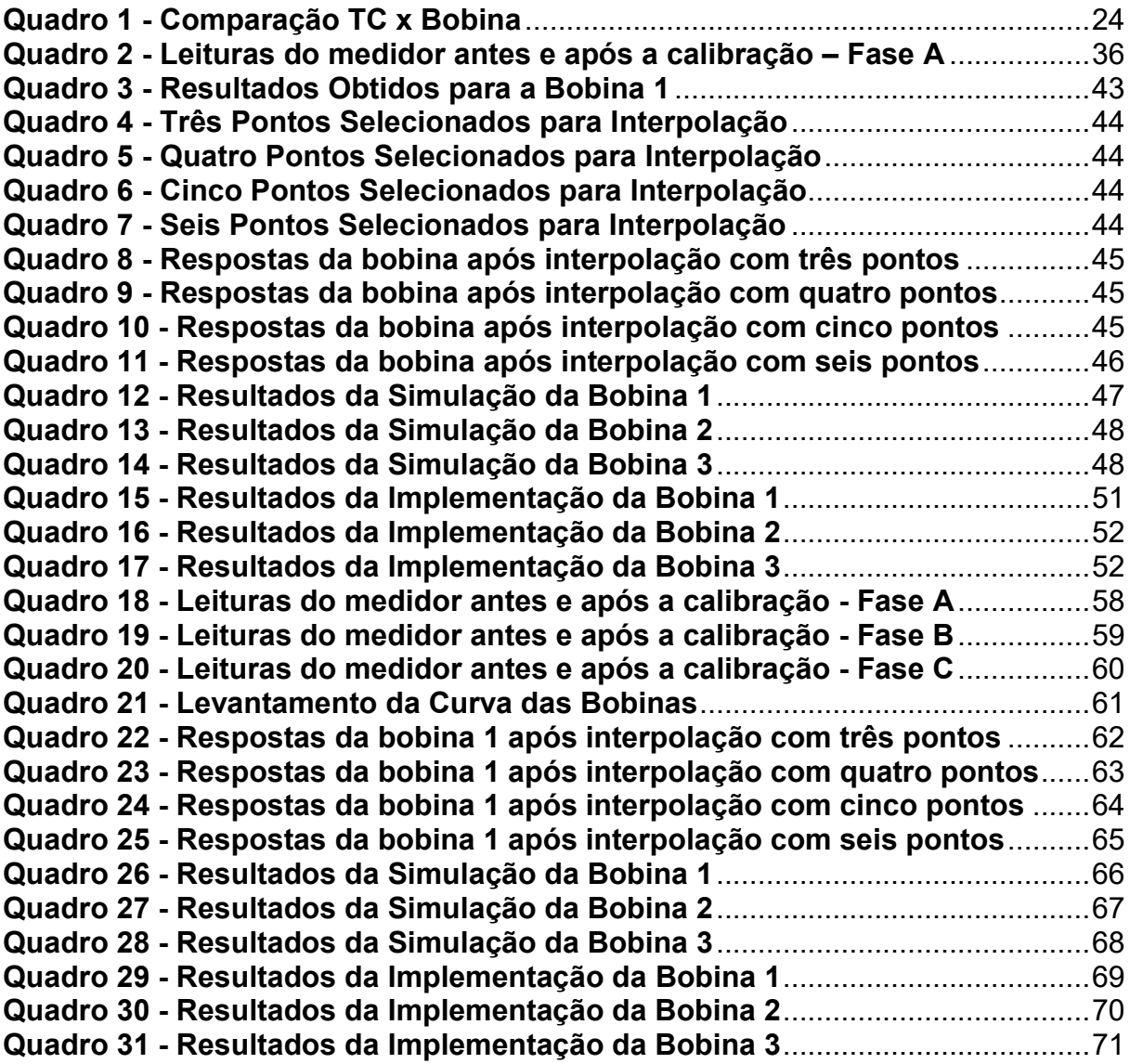

# **SUMÁRIO**

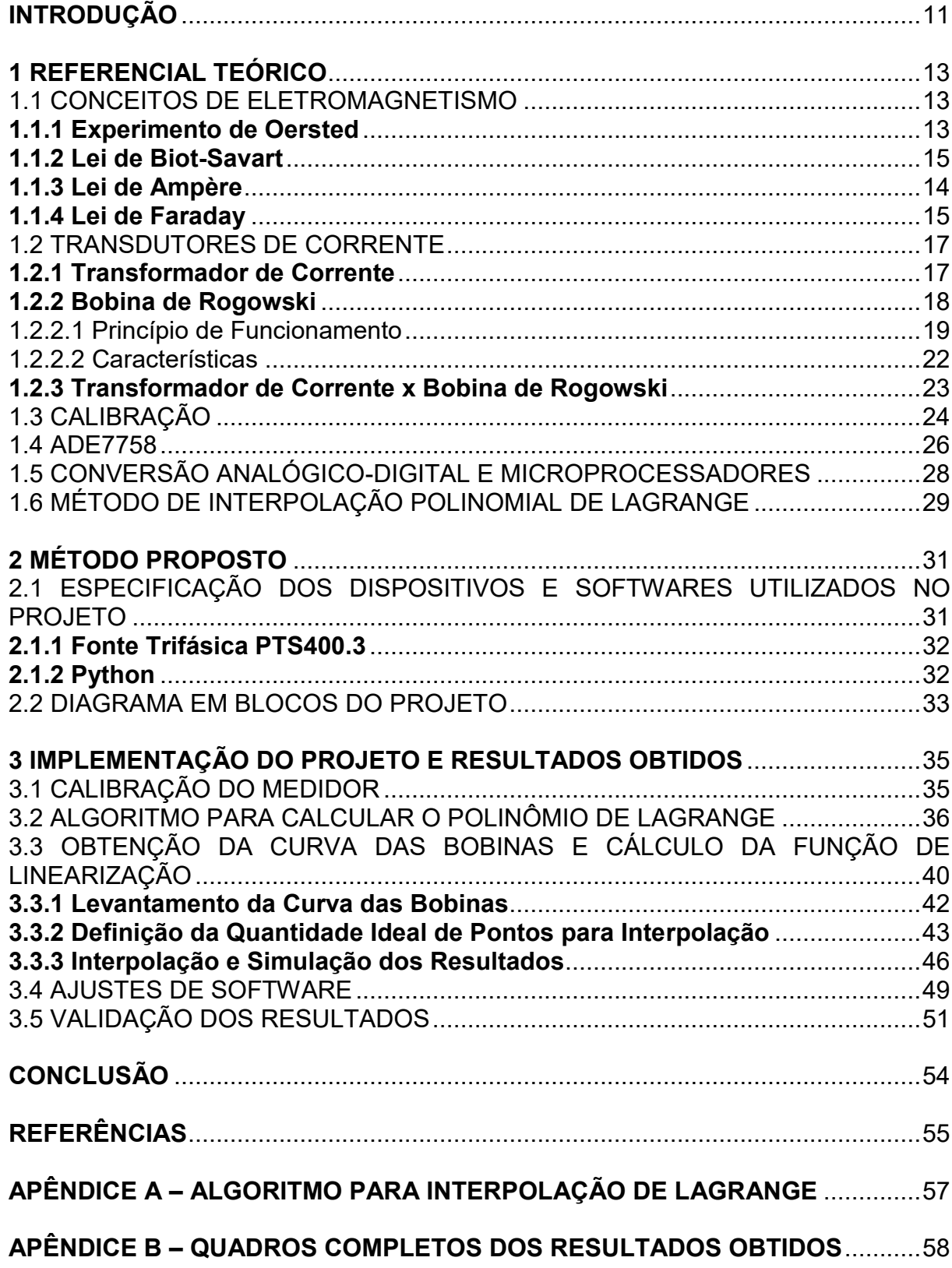

#### **INTRODUÇÃO**

A energia elétrica se faz presente diariamente em praticamente todas as atividades do homem, sendo a principal fonte de luz, calor e força utilizada no mundo moderno. Tamanha é a sua importância que a preocupação com as grandezas envolvidas no sistema elétrico é constante, fazendo-se necessário o monitoramento constante dos valores de corrente e tensão, que representam a base dos processos de tarifação, controle e proteção de usinas, subestações e linhas de transmissão (GOVEIA, 2013).

A medição das correntes elétricas tem sido possibilitada há décadas por meio dos transformadores de corrente (TC), dispositivos que transformam os altos valores de corrente presentes na cadeia de geração, transmissão e distribuição de energia em valores menores que podem ser interpretados por circuitos de controle e medição. Apesar da sua larga utilização, esses sensores apresentam diversos problemas e desafios que devem ser contornados, dentre eles: a necessidade de serem isolados galvanicamente, para garantir a separação segura entre primário e secundário, necessidade de blindagem do sensor e dos cabos para reduzir a influência de interferências eletromagnéticas e a presença de núcleo ferromagnético para direcionar o fluxo magnético, o que causa falta de linearidade e distorção a partir de certos níveis de corrente elétrica. Todas essas características fazem com que os TCs apresentem estruturas complexas e pesadas com elevado custo (GOVEIA, 2013; CHAVES, 2008).

Uma alternativa ao uso dos TCs convencionais consiste na utilização de transdutores de corrente do tipo Bobina de Rogowski, que tem o seu princípio de funcionamento baseado na Lei de Ampère e na Lei de Faraday. Apesar de não ter o seu uso tão difundido quando comparado aos TCs, a bobina apresenta uma série de vantagens: não possui núcleo ferromagnético, o que evita as perdas no ferro e mantém a linearidade do sistema, visto que o mesmo não satura, não possui contato físico com o circuito, apresenta baixa variação da resposta em função da temperatura e possui o enrolamento secundário em aberto, apresentando valores de tensão na saída que podem chegar a até alguns poucos volts dependendo da sua construção, sendo assim um dispositivo mais seguro (BORGO; GONZALEZ, 2007).

Apesar de todas as suas vantagens, a Bobina de Rogowski pode apresentar erros de precisão e linearidade devido às suas características físicas, fato que pode

inviabilizar a sua utilização em sistemas que requerem uma maior precisão, visto que a relação de transformação pode não se manter constante, fazendo com que bobinas que possuam as mesmas especificações apresentem respostas diferentes, sendo necessária a aplicação de alguma técnica para corrigir esse problema (BORGO; GONZALEZ, 2007).

Outro ponto importante, é que apesar de ser uma tecnologia estabelecida a algum tempo, o seu uso ainda não tem sido tão empregado comercialmente quanto o dos transformadores de corrente convencionais, que já possuem soluções bem consolidadas para os problemas que apresentam, portanto, o presente trabalho tem por objetivo contribuir nos âmbitos econômico e acadêmico, viabilizando a utilização da Bobina de Rogowski como transdutor de corrente elétrica em sistemas que requerem maior precisão e também como fonte de referência para futuros trabalhos voltados ao tema.

O trabalho aqui apresentado demonstra um método para corrigir a resposta da Bobina de Rogowski nas situações em que a mesma apresente erros de relação e linearidade por meio de uma função de transferência, que é obtida através de um ensaio onde se realiza a medição das respostas em alguns pontos determinados e por meio destes pontos, se realiza a interpolação por meio do método de Lagrange. Esta função de transferência consegue reduzir o erro apresentado pelas bobinas para valores abaixo de 1%.

Para ordenação dos assuntos a serem abordados de forma clara e objetiva, este trabalho está divido em 3 capítulos, além das referências.

Capítulo 1 - Referencial Teórico: apresenta conceitos fundamentais, princípio de funcionamento da Bobina de Rogowski, comparação com o transformador de corrente convencional, técnicas de calibração, princípios básicos de sistemas microprocessados e o métodos de interpolação polinomial de Lagrange.

Capítulo 2 - Método proposto: neste capítulo é descrita a técnica utilizada para correção da resposta da Bobina de Rogowski

Capítulo 3 - Implementação do Projeto e Resultados Obtidos: descreve os procedimentos realizados durante a implementação do projeto e os resultados obtidos decorrentes da análise, gerando informações necessárias para a conclusão que é apresentada no fim do trabalho.

#### **1 REFERENCIAL TEÓRICO**

#### 1.1 CONCEITOS DE ELETROMAGNETISMO

Segundo Clayton R. Paul (2006), as leis básicas do eletromagnetismo foram descobertas de forma experimental no século XIX, por volta de 1800, e se mantém inalteradas até os dias atuais. Nesse período, diversos estudiosos deixaram contribuições que culminaram no desenvolvimento de diversas tecnologias indispensáveis na vida cotidiana, tais como o desenvolvimento de motores, transformadores e geradores.

#### **1.1.1 Experimento de Oersted**

Até 1820 a eletricidade e o magnetismo eram pensados como dois fenômenos sem nenhum tipo de ligação. Nesse ano o físico Hans Christian Oersted (1777-1851) descobriu após 13 anos de experimentos que um campo elétrico pode produzir um campo magnético por meio do que ficou conhecido como experimento de Oersted, uma descoberta fundamental para o desenvolvimento da teoria do eletromagnetismo (SADIKU, 2004).

O experimento realizado pelo físico consiste em posicionar uma bússola próxima a um condutor, conforme pode ser visto na figura 1. Ao fazer fluir uma corrente elétrica por ele, pode ser observado que a agulha da bússola se move no sentido do campo magnético gerado. Ao inverter o sentido da corrente, a agulha move-se no sentido oposto, e ao afastar a bússola do condutor, percebe-se que a influência do campo magnético é menor, com um deslocamento menor da agulha (UNIVERSIDADE DE SÃO PAULO, 2017).

**Figura 1 - Experimento de Oersted**

<span id="page-14-0"></span>

Fonte: (UNIVERSIDADE DE SÃO PAULO, 2017).

#### **1.1.3 Lei de Ampère**

A Lei de Ampère representa um caso especial da Lei de Biot-Savart, podendo ser utilizada para efetuar o cálculo do campo magnético originado a partir de distribuição simétrica de corrente de maneira mais simplificada (GOVEIA, 2013).

> A lei circuital de Ampère estabelece que a integral de linha da componente tangencial de H em torno de um caminho fechado é igual à corrente líquida Ienv envolvida pelo caminho. Em outras palavras, a circulação de H é igual à Ienv (SADIKU, 2004)

A equação que descreve essa lei é:

$$
\oint \boldsymbol{H}.\,d\boldsymbol{l} = I_{env} \tag{3}
$$

Sendo:

H = vetor campo magnético;

l = vetor distância;

Ienv = corrente elétrica envolvida.

<span id="page-15-0"></span>Para o caso da figura 4, onde é possível observar um campo magnético H circular com raio r em torno de uma corrente I saindo do plano, o módulo pode ser obtido utilizando a lei de Ampère:

#### **Figura 2 - Aplicação da Lei de Ampère**

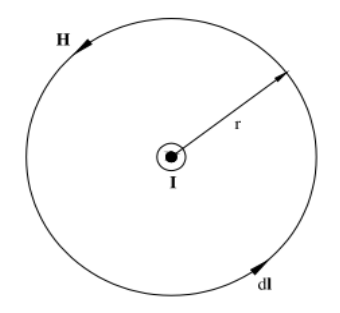

Fonte: (BORGO; GONZALEZ, 2007)

$$
H = \frac{I}{2\pi r} \tag{4}
$$

Sendo:

H = campo magnético;

I = corrente elétrica;

 $r =$  raio.

#### **1.1.2 Lei de Biot-Savart**

De acordo com Sadiku (2004) a lei de Biot-Savart é uma das duas leis fundamentais que governam os campos magnetostáticos. Ela foi obtida pouco tempo depois da descoberta de Oersted, quando os físicos Jean Baptiste Biot (1774 -1862) e Felix Savart (1791-1841) obtiveram a relação matemática entre o campo e a corrente elétrica. (GOVEIA, 2013).

> A lei de Biot-Savart estabelece que a intensidade de campo magnético dH gerada em um ponto P, como mostrado na figura 2, pelo elemento diferencial de corrente I é proporcional ao produto entre I, dl e o seno do ângulo α, entre o elemento e a linha que une P ao elemento, e é inversamente proporcional ao quadrado da distância R entre P e o elemento (SADIKU, 2004).

<span id="page-16-0"></span>**Figura 3 - Campo magnético dH em P devido ao elemento de corrente I dl.**

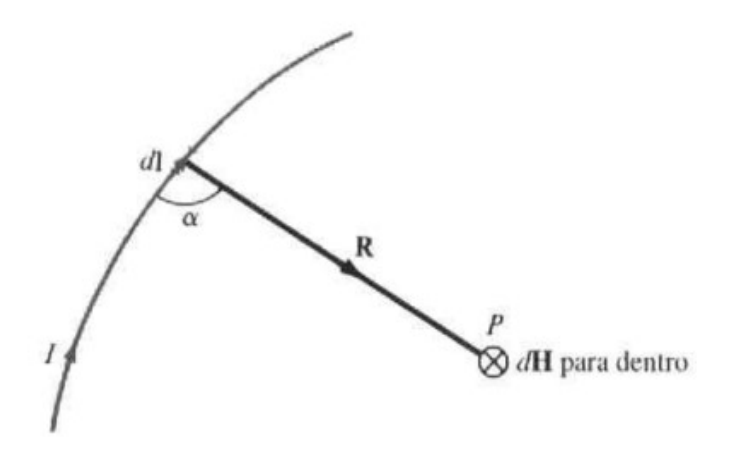

Fonte: (SADIKU, 2004)

A equação que descreve a afirmação feita por Biot e Savart é:

$$
dH = \frac{I \, dl \, sen\alpha}{4\pi R^2} \tag{1}
$$

Sendo:

H = campo magnético;

I = corrente elétrica;

 $\alpha$  = ângulo entre o elemento e a linha que une P ao elemento;

R = distância entre os dois pontos;

 $1/4\pi$  = constante de proporcionalidade;

l = distância.

Ela também pode ser descrita pela sua forma vetorial:

$$
dH = \frac{I \, dl \, x \, R}{4\pi R^3} \tag{2}
$$

Sendo:

 $H =$  vetor campo magnético;

I = corrente elétrica;

R = vetor distância entre os dois pontos;

 $1/4\pi$  = constante de proporcionalidade;

l = vetor distância.

<span id="page-17-0"></span>Onde R = |R|. A direção do campo magnético pode ser obtida por meio da regra da mão direita, conforme a figura 3:

**Figura 4 - Regra da mão direita**

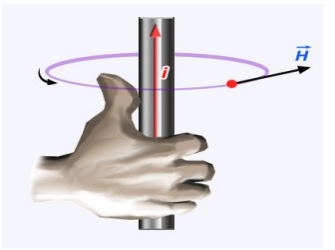

Fonte: (UNIVERSIDADE DE SÃO PAULO, 2017).

#### **1.1.4 Lei de Faraday**

1

Tomando como base a experiência de Oersted, de que correntes contínuas são capazes de produzir campos magnéticos, Michael Faraday ficou convicto de que o oposto também ocorria, ou seja, campos magnéticos também seriam capazes de gerar corrente elétrica. Após um período de aproximadamente 11 anos, ele conseguiu comprovar na mesma época que Joseph Henry<sup>1</sup> que um campo magnético variável no tempo poderia gerar corrente elétrica (SADIKU, 2004).

A descoberta de Faraday ocorreu quando ele enrolou duas bobinas separadas por um toroide de aço. Em uma das bobinas foi ligada uma bateria e na outra um galvanômetro. Ao fechar o circuito da bateria, era possível notar uma deflexão do galvanômetro. Ao abrir o circuito, a deflexão ocorria no sentido oposto. Com isso, ele

<sup>1</sup> Michael Faraday e Joseph Henry fizeram essa descoberta na mesma época, mas Faraday publicou seus resultados primeiro.

pode concluir que uma variação no fluxo magnético, que varia junto com a corrente elétrica, dentro de um caminho fechado gera a força eletromotriz (HAYT JR; BUCK, 2013).

A equação que descreve a lei de Faraday é:

$$
\varepsilon = -N \frac{d\phi}{dt} \tag{5}
$$

Sendo:

 $\epsilon$  = força eletromotriz

N = quantidade de espiras;

 $\phi$  = fluxo magnético;

 $t = tempo.$ 

Na equação acima, N representa a quantidade de espiras do circuito e o sinal negativo na equação indica que a fem está polarizada de tal forma que produz uma corrente, chamada de corrente induzida, cujo fluxo induzido, quando somado ao fluxo original reduz a intensidade da fem. Essa afirmação é conhecida como Lei de Lenz, e é uma consequência do princípio da conservação de energia (BORGO; GONZALEZ, 2007; HAYT JR; BUCK, 2013).

#### 1.2 TRANSDUTORES DE CORRENTE

#### **1.2.1 Transformador de Corrente**

Os transformadores de corrente são instrumentos que tem por finalidade possibilitar a medição de altas correntes. Estes instrumentos são considerados "redutores de corrente", pois são padronizados para apresentar uma corrente nominal de 5A no secundário. Alguns valores encontrados no mercado são: 200/5A, 500/5A e 1000/5A (KARNIKOWSKI, 2013; GOUVEIA, 2013).

Os TCs são instalados conectando o seu enrolamento primário, que deve ser constituído por poucas espiras, em série com o circuito onde se deseja fazer as medições, enquanto o secundário fica responsável por alimentar bobinas de corrente de instrumentos elétricos de medição, controle ou proteção, mas existem modelos onde o próprio condutor serve como primário (GOUVEIA, 2013).

A Associação Brasileira de Normas Técnicas - ABNT é responsável por três

normas técnicas que regulamentam os TCs:

- a) NBR 6856/92 Transformador de Corrente Especificação;
- b) NBR 6546/91 Transformadores para Instrumentos Terminologia;
- c) NBR 6821/92 Transformador de Corrente Método de Ensaio.

Segundo Wendhausen (2011), apesar do uso extremamente difundido em inúmeras aplicações, os transformadores de corrente apresentam diversos problemas. Dentre eles, pode-se citar: risco de explosões, problemas de segurança devido ao risco de abertura do secundário e não linearidade devido ao núcleo ferromagnético. A figura 5 mostra os diagramas esquemático e físico de um transformador de corrente.

**Figura 5 - Diagrama esquemático e físico de um transformador de corrente**

<span id="page-19-0"></span>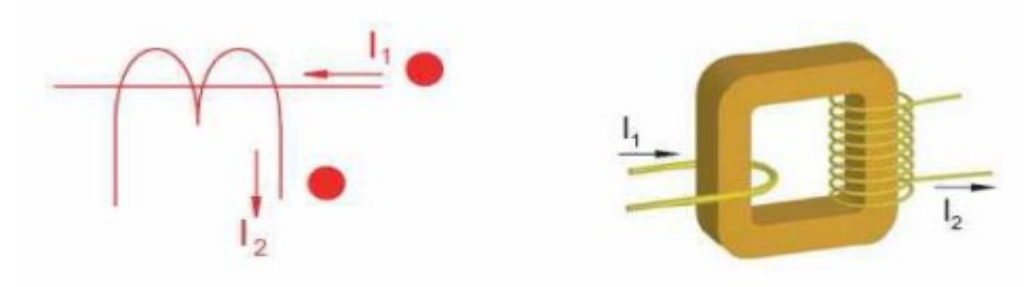

Fonte: (GOUVEIA, 2013)

#### **1.2.2 Bobina de Rogowski**

A Bobina de Rogowski é um toroide constituído de um enrolamento uniformemente distribuído ao longo de um núcleo de material não magnético e representa uma alternativa ainda pouco utilizada para medição de correntes elétricas quando comparada aos transformadores de corrente. O uso desse dispositivo traz consigo diversas vantagens, sendo a segurança e o seu menor custo duas das mais interessantes (GOUVEIA, 2013).

<span id="page-19-1"></span>A figura 6 é uma representação desse dispositivo, onde condutor por onde flui a corrente elétrica atua como enrolamento primário, enquanto o secundário funciona de maneira similar a um TC, porém mantido em aberto ou conectado a uma alta impedância (GOUVEIA, 2013).

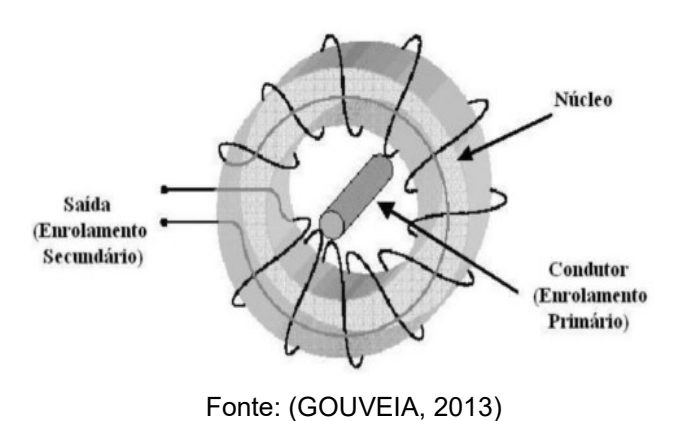

# 1.2.2.1 Princípio de Funcionamento

O princípio de funcionamento da bobina é fundamentado por duas leis da física, a Lei de Ampère e a Lei de Faraday, descritas nos itens 1.1.3 e 1.1.4, respectivamente.

Conforme Santos (2010), uma forma de se obter a tensão de saída em função da corrente de entrada é por meio da análise do caso ideal onde uma bobina com núcleo perfeitamente toroidal de comprimento médio L é atravessada por um condutor de corrente i(t) posicionado exatamente no centro da mesma.

<span id="page-20-0"></span>**Figura 7 - Princípio de funcionamento da Bobina de Rogowski**

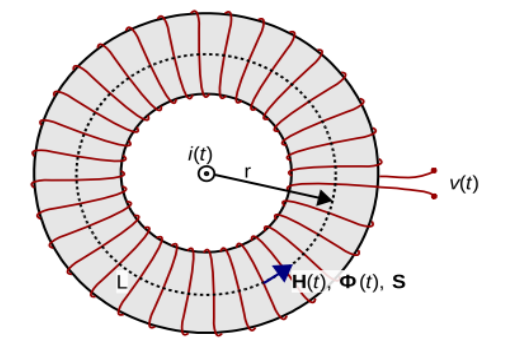

Fonte: (SANTOS, 2010)

Na situação descrita na figura 7, considerando uma área transversal S do núcleo pequena, o campo magnético H pode ser considerado homogêneo por todo o núcleo. Partindo desses pressupostos, pode-se afirmar que o fluxo que percorre o núcleo é dado pela equação 6.

$$
\phi = B(t).S \tag{6}
$$

Sendo:

 $\phi$  = fluxo magnético; B = indução magnética;  $t = tempo;$  $S = \hat{a}$ rea

Aplicando a Lei de Faraday para uma bobina de N espiras e substituindo o valor do fluxo magnético chega-se a equação 7.

$$
v(t) = -N.S.\frac{dB(t)}{dt} \tag{7}
$$

Sendo:

v = tensão;

 $N = n$ úmero de espiras

B = indução magnética;

 $t = tempo;$ 

 $S = \text{area}$ .

Sabe-se que a indução magnética e o campo magnético relacionam-se por meio da permeabilidade magnética µ, que é composta pelas permeabilidades do ar e do material. Substituindo esses valores na equação 7, obtém-se a equação 8.

$$
v(t) = -N.S. \mu_r \mu_0 \frac{dH(t)}{dt}
$$
 (8)

Sendo:

v = tensão;

 $N = n$ úmero de espiras;

 $S = \text{área:}$ 

 $\mu$ r = permeabilidade relativa;

 $\mu_0$  = permeabilidade do ar;

H = campo magnético;

 $t = tempo.$ 

A equação 8 relaciona a tensão de saída com o campo magnético, mas conforme visto na seção 1.1.3, é possível relacionar esse valor com a corrente elétrica que percorre o circuito, conforme a equação 4. Dessa forma, chega-se a equação 9.

$$
v(t) = \frac{-N.S.\mu_r\mu_0}{2\pi r}\frac{di(t)}{dt}
$$
 (9)

Sendo:

v = tensão;

 $N = n$ úmero de espiras;

 $S = \text{área}$ ;

 $\mu$ r = permeabilidade relativa;

 $\mu_0$  = permeabilidade do ar;

i = corrente elétrica;

 $r = \text{raio}:$ 

 $t = tempo.$ 

O último ajuste que precisa ser feito é modificar a expressão para que ela fique em função do comprimento L da bobina. Com isso, obtém-se a equação 10.

$$
v(t) = \frac{-N.S.\mu_r\mu_0}{L}\frac{di(t)}{dt}
$$
 (10)

Sendo:

v = tensão;

 $N = n$ úmero de espiras;

 $S = \text{area}$ ;

 $\mu_r$  = permeabilidade relativa;

 $\mu_0$  = permeabilidade do ar;

i = corrente elétrica;

 $L =$  comprimento da bobina;

 $t = tempo.$ 

A expressão acima representa a relação entre a corrente que circula por dentro da bobina e a tensão de saída da mesma, e apesar de ter sido encontrado para um caso particular e ideal, representa uma boa aproximação para os valores encontrados na prática. Vale ressaltar que apesar de ter sido calculada para uma bobina com geometria circular, a equação é válida para outros formatos que ela possa assumir, desde que descreva um caminho fechado ao redor do condutor. (SANTOS, 2010).

A equação 10 pode ser expressa de maneira mais simples, escrevendo-a em função da indutância mútua, que pode ser encontrada experimentalmente.

$$
M = \frac{-N.S.\,\mu_r\mu_0}{L} \tag{11}
$$

Sendo:

M = indutância mútua;

 $N = n$ úmero de espiras;

 $S = \{area:$ 

µr = permeabilidade relativa;

µ0 = permeabilidade do ar;

 $L =$  comprimento da bobina.

$$
v(t) = -M \frac{di(t)}{dt}
$$
 (12)

Sendo:

v = tensão;

M = indutância mútua;

 $i =$  corrente elétrica;

 $t = tempo.$ 

A partir da equação 11 é possível perceber que a tensão de saída é dada pela derivada da corrente multiplicada pela indutância mútua da bobina, defasada 180º. Em termos práticos, isso significa que para recuperar a valor da corrente é necessário integrar o valor da tensão, processo que pode ser feito de forma analógica, por meio de circuitos eletrônicos ou de forma numérica, através de processamento digital. O valor da corrente recuperada é dado pela equação 13.

$$
i(t) = -\frac{1}{M} \int v(t) dt
$$
\n(13)

Sendo:

 $i =$  corrente elétrica;

M = indutância mútua;

v = tensão;

 $t = tempo.$ 

#### 1.2.2.2 Características

A bobina de Rogowski pode ser de dois tipos: rígida e flexível, conforme pode

ser visto na figura 8. As bobinas rígidas são projetadas especificamente para o circuito onde se deseja medir a corrente elétrica, sendo fixadas permanentemente, e com isso apresentando maior precisão nas medições, pois não apresentam as incertezas devido à posição do condutor. Esse tipo de bobina apresenta uma indutância mútua maior do que a das bobinas flexíveis e consequentemente uma maior tensão de saída. Já as bobinas flexíveis apresentam uma trava, permitindo que a mesma seja fechada em torno dos condutores, podendo ser ajustadas facilmente a qualquer bitola de fio. A desvantagem desse tipo de configuração é que ao contrário das bobinas rígidas, apresentarão erro devido à posição do condutor e também devido as não uniformidades que podem surgir nas espiras durante o seu manuseio (WENDHAUSEN, 2011; KARNIKOWSKI, 2013).

<span id="page-24-0"></span>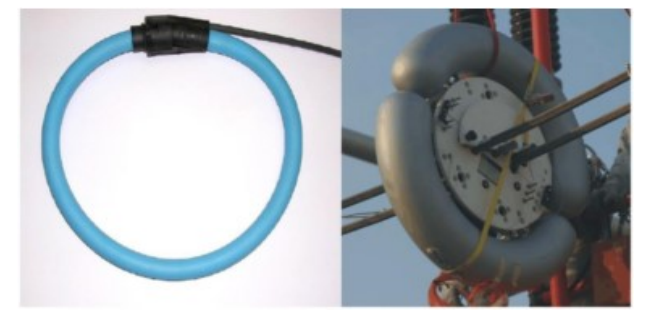

**Figura 8 - Bobina flexível (esquerda) e Bobina rígida (direita)**

Fonte: (KARNIKOWSKI, 2013)

#### **1.2.3 Transformador de Corrente x Bobina de Rogowski**

A bobina de Rogowski apresenta diversas vantagens em relação aos TCs. A principal delas está no fato de que ela não possui núcleo ferromagnético. Tal característica implica em uma resposta linear em toda a faixa de medição para bobinas ideais, já que não ocorre saturação, e também em um menor peso e custo. Outra grande vantagem da bobina é em relação à segurança, visto que pode ter o seu enrolamento secundário em aberto ou conectado a uma alta impedância, diferentemente do TC, que necessita que o secundário esteja conectado a uma baixa impedância para evitar o surgimento de sobretensões (KARNIKOWSKI, 2013).

Apesar das vantagens, a Bobina de Rogowski apresenta algumas desvantagens. Uma delas é a necessidade de integrar o sinal de saída para que ele possa ser corretamente interpretado, processo que pode ser feito por meio de um

circuito integrador ou via software, enquanto a outra é o fato de que a bobina não irá se comportar como um dispositivo ideal, portanto pequenas não uniformidades no enrolamento, a impedância não nula do fio da bobina e a posição do condutor serão fontes de interferência e incertezas nas medidas (GOVEIA, 2013; CHAVES, 2008).

O quadro 1 apresenta um resumo da comparação entre os dois tipos de transdutor:

<span id="page-25-0"></span>

|                     | <b>TC</b>                 | <b>Bobina de Rogowski</b> |
|---------------------|---------------------------|---------------------------|
| Possui Núcleo       | <b>Sim</b>                | Não                       |
| Ferromagnético      |                           |                           |
| Fluxo Magnético     | Sim                       | Não                       |
| Concentrado         |                           |                           |
| Apresenta Saturação | Sim                       | Não                       |
| Resposta Linear     | Até o ponto de saturação  | Sim, em condições ideais  |
| Impedância do       | Baixa                     | Alta                      |
| Secundário          |                           |                           |
| Risco de Operação e | Sim                       | Não                       |
| Manutenção          |                           |                           |
| Dimensão e Peso     | Aumentam conforme a       | Pequenas                  |
|                     | corrente nominal aumenta  |                           |
| Custo               | Alto, por conta do núcleo | Baixo                     |
|                     | e proteção necessária     |                           |

**Quadro 1 - Comparação TC x Bobina**

Fonte: (Elaborado pelo autor, 2017)

## 1.3 CALIBRAÇÃO

A calibração de sensores é um procedimento extremamente importante em qualquer sistema de medição, pois nenhum sensor se comporta de maneira ideal, pois estão sujeitos a variações por conta de características físicas (ADAFRUIT INDUSTRIES, 2017).

O conceito de calibração estabelecido pelo Vocabulário Internacional de Metrologia é:

Operação que estabelece, numa primeira etapa e sob condições especificadas, uma relação entre os valores e as incertezas de medição fornecidos por padrões e as indicações correspondentes com as incertezas associadas; numa segunda etapa, utiliza esta informação para estabelecer uma relação visando à obtenção de um resultado de medição a partir de uma indicação (INMETRO, 2009).

Existem alguns tipos de calibração. Dentre eles pode-se citar: a calibração de ponto único, calibração de dois pontos e a calibração multiponto. A mais simples das três, a calibração de ponto único, tem por finalidade realizar o ajuste de apenas um ponto, alterando o *offset* da reta, sendo utilizada quando apenas esse ponto específico é relevante para a análise, como por exemplo em sistemas de controle de temperatura, conforme pode ser visto na figura 9. A calibração de dois pontos, é um pouco mais complexa, pois visa ajustar o ganho e o *offset* da reta. O ADE utiliza esse conceito no seu processo de calibração, que necessita de sensores com comportamento linear para ser efetiva, isso pode ser visto na figura 10. Já a calibração multiponto necessita de vários pontos da curva para tentar descrever o seu comportamento, sendo utilizada por exemplo em sensores de temperatura que apresentam comportamentos não lineares, conforme a figura 11 (ADAFRUIT INDUSTRIES, 2017).

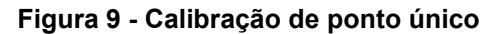

<span id="page-26-0"></span>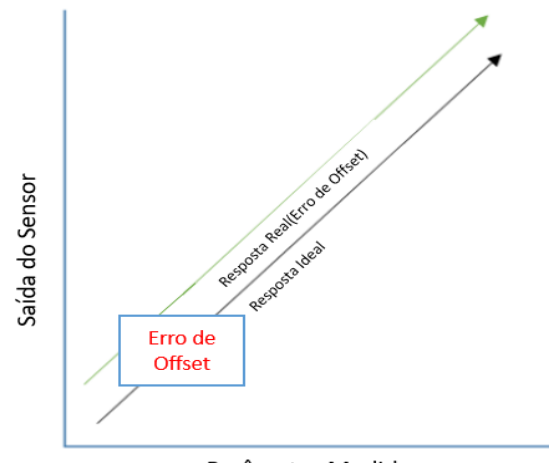

Parâmetro Medido

<span id="page-26-1"></span>Fonte: (ADAFRUIT INDUSTRIES, 2017) **Figura 10 - Calibração de dois pontos**

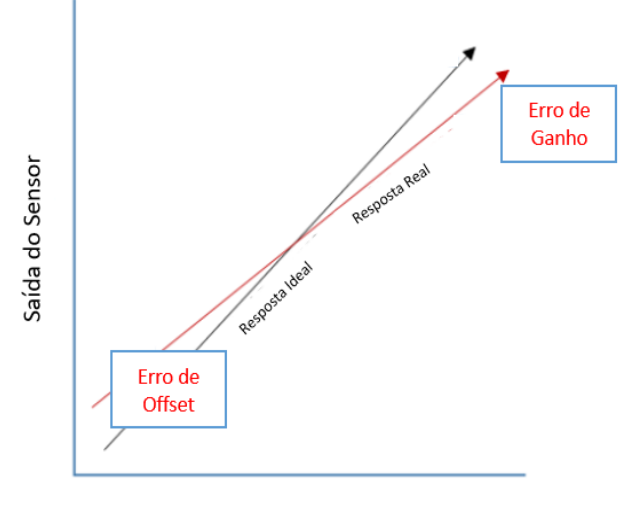

Parâmetro Medido

Fonte: (ADAFRUIT INDUSTRIES, 2017)

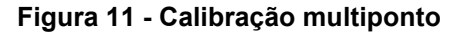

<span id="page-27-0"></span>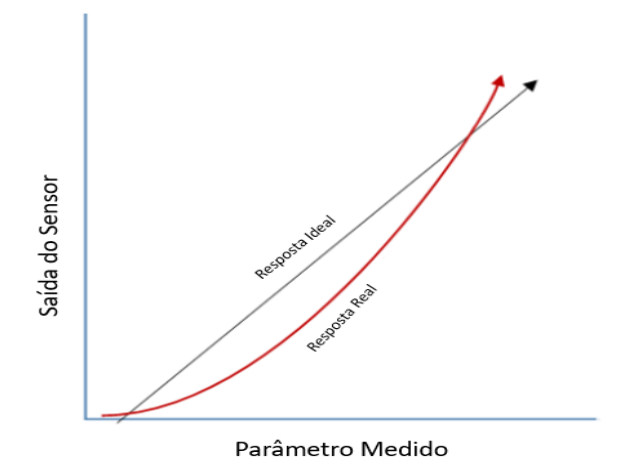

Fonte: (ADAFRUIT INDUSTRIES, 2017)

1.4 ADE7758

O ADE7758 é um CI da empresa Analog Devices capaz de realizar a medição trifásica de energia ativa, aparente e reativa com alta precisão. A figura 12 mostra o encapsulamento e a pinagem desse circuito integrado, que apresenta canais de tensão e corrente que podem ter seus valores lidos por meio de registradores próprios. Além disso, apresenta também conversores analógico-digitais responsáveis por digitalizar as grandezas elétricas lidas e realiza todo o processamento de sinal <span id="page-28-0"></span>necessário a calibração de cada fase individualmente, conforme o diagrama em blocos apresentado na figura 13 (MORAIS, 2012; ANALOG DEVICES, 2017).

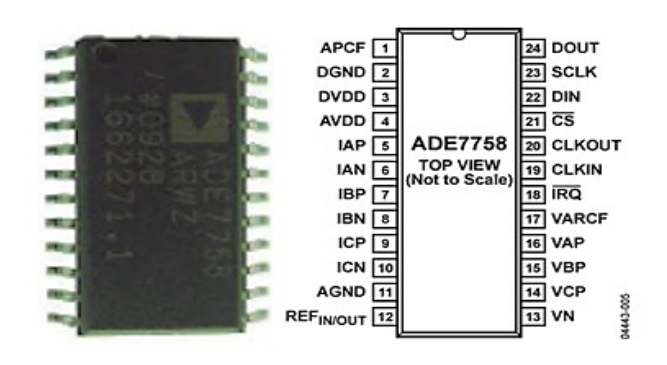

**Figura 12 - Encapsulamento e Pinagem do ADE7758**

Fonte: (MORAIS, 2012)

<span id="page-28-1"></span>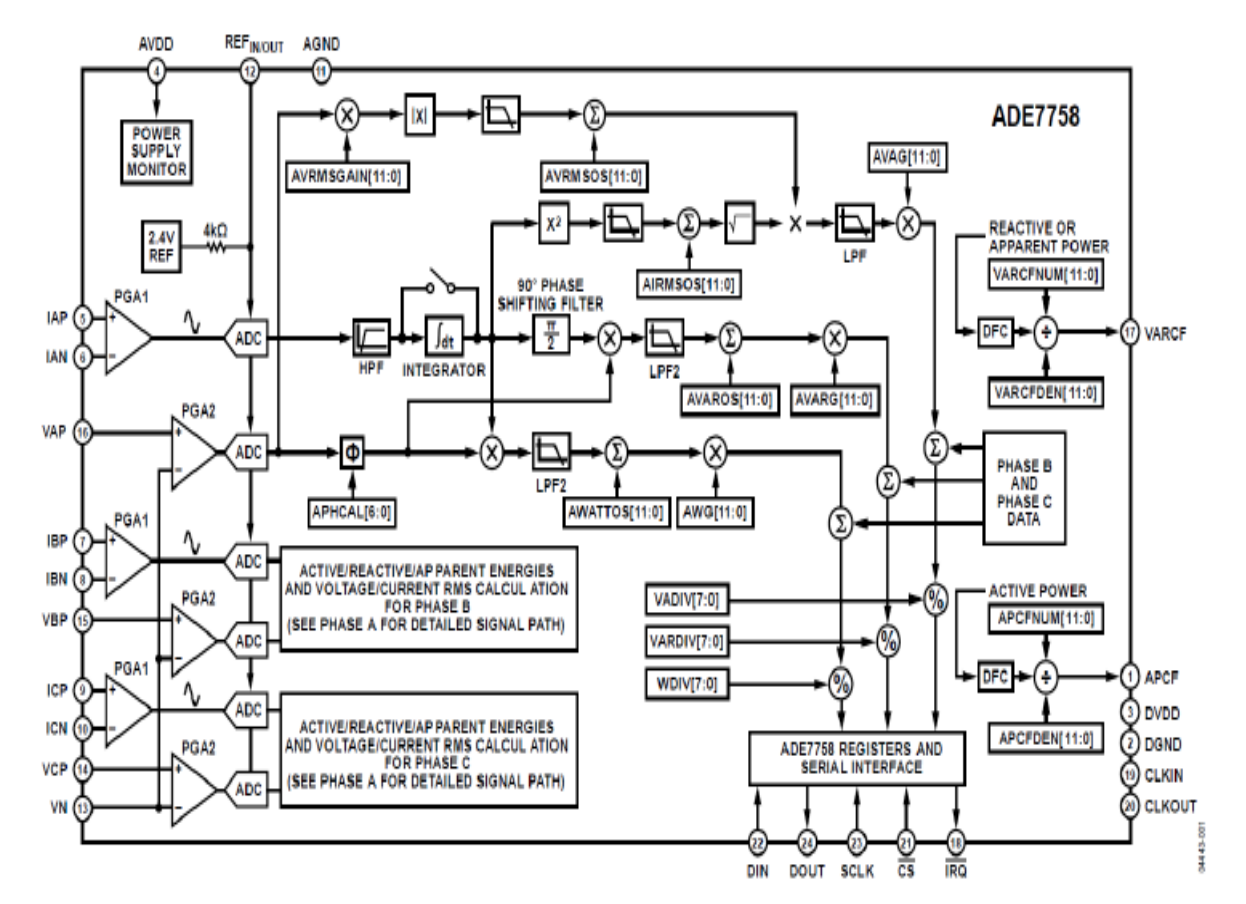

**Figura 13 - Diagrama em blocos do ADE7758**

Fonte: (ANALOG DEVICES, 2017)

#### 1.5 CONVERSÃO ANALÓGICO-DIGITAL E MICROPROCESSADORES

Para poder realizar o processamento dos sinais em um sistema embarcado, é necessário que haja uma etapa de digitalização. Essa etapa é a última etapa do sistema de medição que envolve sinais analógicos e faz a conversão de sinais analógicos contínuos no tempo e amplitude para sequências numéricas, que também são contínuas no tempo e amplitude, e divide-se em dois processos: amostragem e quantização (SANTOS, 2010).

A amostragem é o processo que realiza a discretização no tempo por meio de um circuito *Sample and Hold*, que recolhe o valor de uma amostra e o retém durante um tempo definido pela taxa de amostragem. Já a quantização consiste em classificar a amplitude da amostra em um conjunto de níveis definidos pela resolução do ADC, dada em bits. A figura 14 ilustra esse processo.

<span id="page-29-0"></span>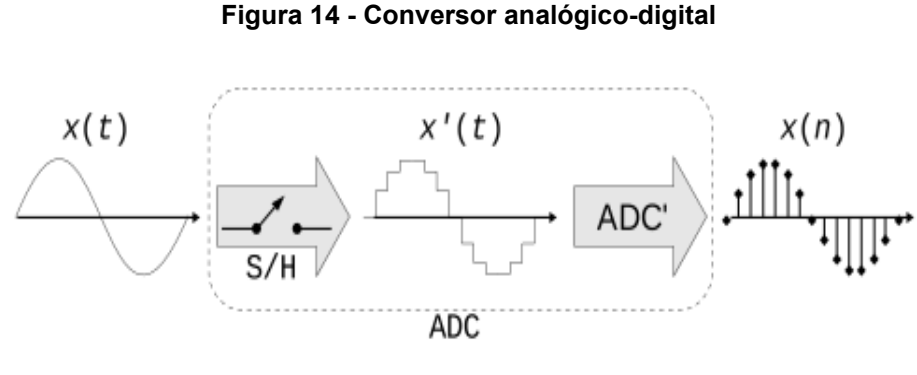

Fonte: (SANTOS, 2010)

Uma vez que os sinais tenham sido digitalizados, eles podem ser processados por um microprocessador, que ficará responsável por realizar o mapeamento dos níveis estabelecidos pelo ADC e obter os valores corretos do sinal analógico. A figura 15 apresenta um diagrama esquemático de como funciona um microprocessador, que de acordo com Souza (2013), pode ser definido como:

> [...] um CI que possui uma unidade central de processamento (CPU), também chamado de processador. Essa CPU é formada por uma unidade de controle que interpreta as instruções e as executa. Em um microprocessador existem barramentos de dados, de endereços e de controle, o que possibilita a conexão da CPU com memória, com módulos de Entrada e Saída (E/S) e outros periféricos em geral. Ou seja, um microprocessador é um sistema aberto, porque a sua configuração varia de acordo com a sua implementação [...]

**Figura 15 - Sistema microprocessado**

<span id="page-30-0"></span>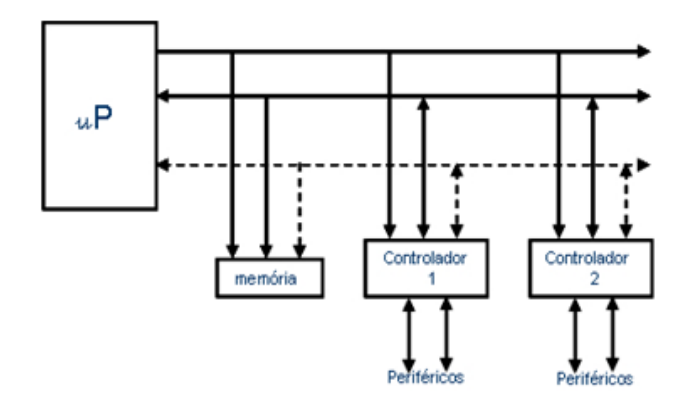

Fonte: (SOUZA, 2013)

## 1.6 MÉTODO DE INTERPOLAÇÃO POLINOMIAL DE LAGRANGE

Segundo Ruggiero e Lopes (2000), a interpolação é uma técnica que permite aproximar uma função *f(x)* por uma outra função *g(x)*, de tal forma que a nova possa ser utilizada em substituição à primeira, tal que:

$$
\begin{cases}\ng(x_0) = f(x_0) \\
g(x_1) = f(x_1) \\
g(x_2) = f(x_2) \\
\vdots \\
g(x_n) = f(x_n)\n\end{cases}
$$

Onde a função *g(x)* apresenta os mesmos valores da função *f(x)* nos n+1 pontos selecionados para interpolação, os quais são chamados de nós da interpolação. Vale ressaltar que *g(x)* pode ser uma equação polinomial, racional, trigonométrica, dentre outras. A figura 16 apresenta um exemplo de interpolação utilizando 6 pontos.

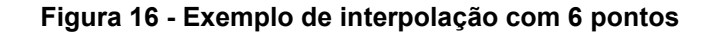

<span id="page-30-1"></span>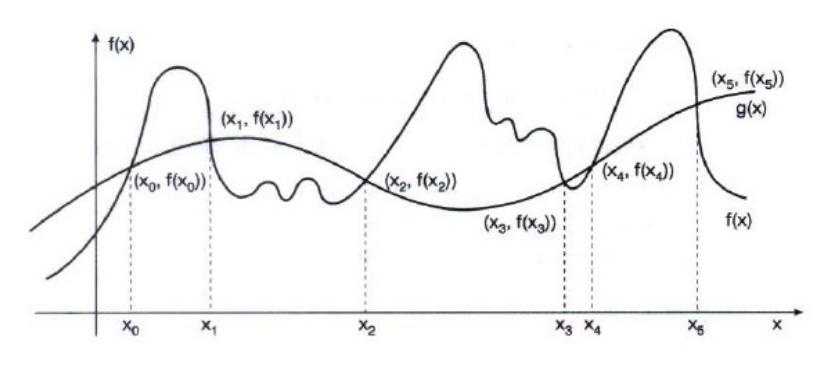

Fonte: (RUGGIERO; LOPES, 2000)

A interpolação se faz necessária em algumas situações tais como:

a) Quando são conhecidos apenas os valores numéricos da função para um determinado conjunto de pontos e é necessário calcular a função em um ponto não tabelado.

b) Quando a função em estudo possui expressões complexas que dificultam (ou até mesmo impossibilitam) a realização de operações, como integração e diferenciação.

De acordo com Ruggiero e Lopes (2000), há um teorema que afirma a existência de um polinômio único  $p_n(x)$ , de grau  $\leq n$ , tal que:  $p_n(x_k) = f(x_k)$ , onde k varia de 0 a *n*, desde que  $x_k \neq x_j$  e  $j \neq k$ .

Existem diversas formas de se obter o polinômio único que interpola a função  $f(x)$ , uma delas é através do método de Lagrange que permite representá-lo na forma  $p_n(x_i) = y_0 L_0(x_i) + y_1 L_1(x_i) + \cdots + y_n L_n(x_i)$ , onde o valor de *i* varia de 0 a n. Os polinômios  $L_k(x)$  são de grau n e são definidos pela equação 14:

$$
L_k(x) = \frac{(x - x_0)(x - x_1) \dots (x - x_{k-1})(x - x_{k+1}) \dots (x - x_n)}{(x_k - x_0)(x_k - x_1) \dots (x_k - x_{k-1})(x_k - x_{k+1}) \dots (x_k - x_n)}
$$
(14)

Onde:

$$
L_k(x_i) = \begin{cases} 0, se \ k \neq i \\ 1, se \ k = i \end{cases}
$$

O polinômio interpolador de Lagrange e os polinômios auxiliares podem ser representados de acordo com as equações 15 e 16:

$$
p_n(x_i) = \sum_{k=0}^{n} y_k L_k(x)
$$
 (15)

$$
L_k(x) = \frac{\prod_{\substack{j=0 \ j \neq k}}^{n} (x - x_j)}{\prod_{\substack{j=0 \ j \neq k}}^{n} (x_k - x_j)}
$$
(16)

## **2 MÉTODO PROPOSTO**

O presente projeto foi desenvolvido em parceria com uma empresa do Pólo Industrial de Manaus que fabrica medidores eletrônicos de energia elétrica. Esses medidores utilizam o ADE7758 para medição de corrente elétrica, o qual passará a ser referenciado apenas por ADE desse ponto em diante do texto para simplificação na escrita, e contam com um microprocessador ARM para controlar, se comunicar e interpretar as suas respostas.

A empresa disponibilizou as bobinas, instrumentos de medição de precisão e o medidor de energia elétrica para levantamento das curvas das Bobinas de Rogowski e testes funcionais. Foi também utilizada uma fonte trifásica capaz de gerar corrente elétrica, cedida por empréstimo pela Universidade do Estado do Amazonas.

Após o estudo detalhado das tecnologias utilizadas, que compreendem a Bobina de Rogowski, técnicas de instrumentação, calibração, ADE e conceitos sobre microprocessadores, foram realizadas três etapas que juntas compõem esse trabalho.

A primeira delas, consiste em calibrar o medidor de energia, utilizando o procedimento de calibração indicado no datasheet do ADE, a calibração de dois pontos, onde são feitos os ajustes de offset e ganho dos valores lidos, garantindo dessa forma que todos os erros encontrados são decorrentes da utilização das bobinas. Os detalhes dessa etapa foram omitidos por não serem o foco desse trabalho, sendo demonstrados apenas os resultados das leituras do medidor com uma fonte linear antes e após a sua calibração.

A segunda etapa consiste em realizar o levantamento das curvas de três bobinas utilizando o medidor previamente calibrado. A partir desses valores é feito o cálculo das funções de transferência que linearizam as respostas encontradas por meio do método de interpolação polinomial de Lagrange.

A terceira e última etapa compreende as alterações de firmware realizadas no medidor, demonstradas por meio de fluxogramas e a implementação das funções de transferência no mesmo, após a qual é feito novamente o levantamento da curva das três bobinas, onde fica comprovada a eficácia do método.

## 2.1 ESPECIFICAÇÃO DOS DISPOSITIVOS E SOFTWARES UTILIZADOS NO PROJETO

Este tópico detalha os dispositivos utilizados para geração de corrente elétrica e medição das tensões equivalentes das bobinas de Rogowski. Também serão citados os softwares utilizados para realização dos cálculos necessários.

## **2.1.1 Fonte Trifásica PTS400.3**

Para geração das correntes elétricas necessárias nos ensaios foi utilizada a fonte trifásica PTS400.3 MTE – Meter Test Equipment, ilustrada na figura 17. Esta fonte consiste em três módulos distintos:

- a) PPS400.3 responsável pela geração, com capacidade de gerar até 300V e 120A independentes para cada fase.
- b) PRS400.3 módulo responsável pela medição, com precisão menor que 1%.
- <span id="page-33-0"></span>c) PCS400.3 – módulo de controle, com a função de ajustar os valores gerados e as escalas de medição.

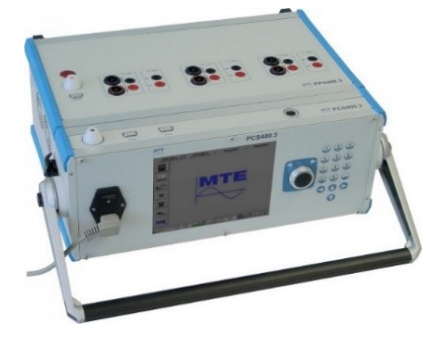

**Figura 17 - Fonte Trifásica MTE PCS400.3**

Fonte: (BOHNEN, 2017)

## **2.1.2 Python**

Para calcular as funções de transferência por meio do método de Lagrange foi utilizada a linguagem de programação Python 2.7, uma linguagem baseada em scripts bastante utilizada no meio científico, em conjunto com a biblioteca SymPy, que possibilita a realização de cálculos simbólicos, representadas na figura 18. A utilização dessas tecnologias se deu devido a familiaridade do autor com a linguagem.

<span id="page-34-0"></span>**Figura 18 - Python e SymPy**

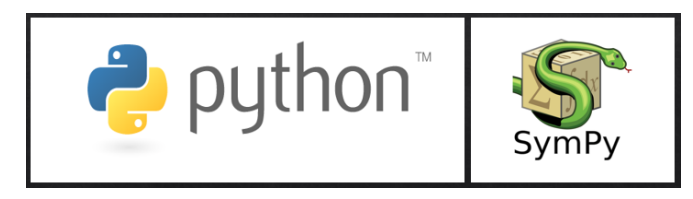

Fonte: (SYMPY, 2017)

#### 2.2 DIAGRAMA EM BLOCOS DO PROJETO

O diagrama em blocos da [Figura 19](#page-34-1) demonstra o funcionamento do sistema como um todo. Esse processo inicia-se por meio da calibração do medidor utilizando a fonte PPS, por se tratar de uma fonte ideal (linear) devidamente calibrada e aferida. Feito isso, é necessário realizar as conexões necessárias para geração de corrente elétrica nessa mesma fonte, posicionar as bobinas e realizar o levantamento das suas curvas, calculando as correntes equivalentes para cada ponto, o que permite o cálculo da função de linearização de cada bobina por meio do algoritmo desenvolvido em Python. No final é feita a implementação dessas funções no sistema microprocessado que controla o medidor e são realizados testes funcionais.

<span id="page-34-1"></span>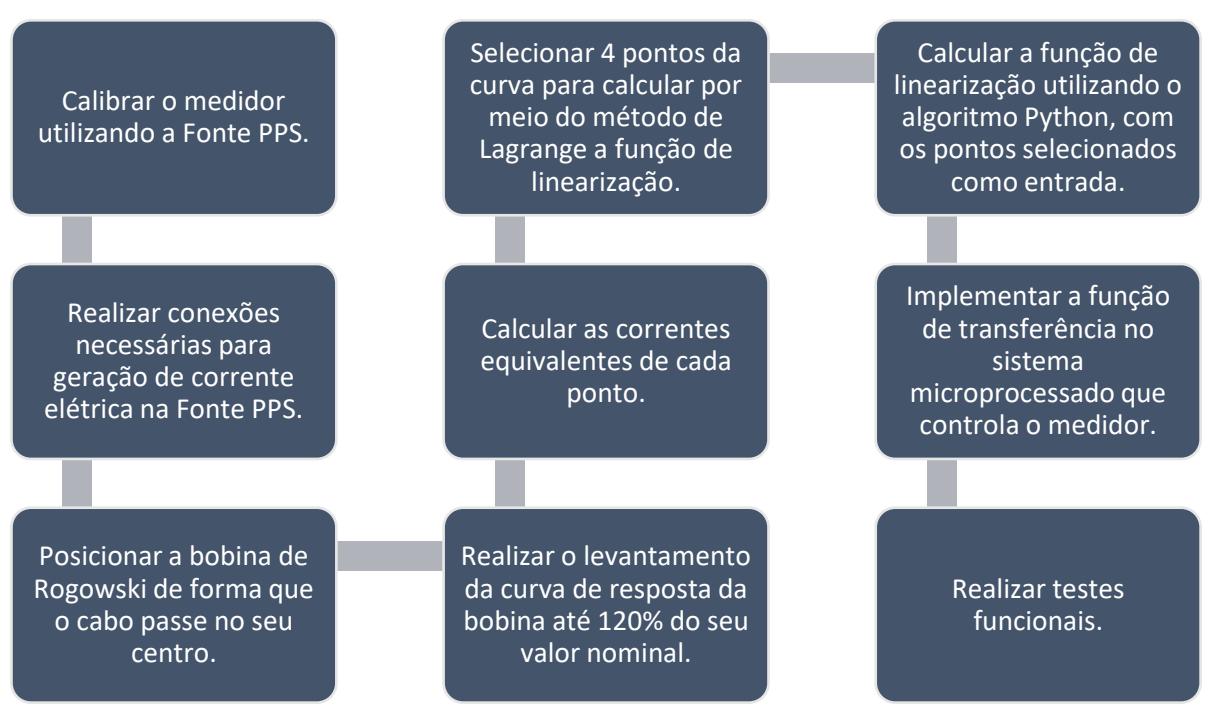

#### **Figura 19 - Diagrama em blocos do projeto**

Fonte: (Elaborado pelo autor, 2017)

A [Figura](#page-35-0) 20 ilustra as etapas realizadas pelo medidor, que iniciam com a medição da corrente elétrica por meio da Bobina de Rogowski, a resposta da bobina passa por um circuito de condicionamento para poder ser interpretada pelo ADE, que faz a digitalização e o pré-processamento do sinal. As respostas obtidas a partir desse CI passam pelo processo de linearização no microprocessador, através do qual é possível realizar a leitura desses parâmetros.

<span id="page-35-0"></span>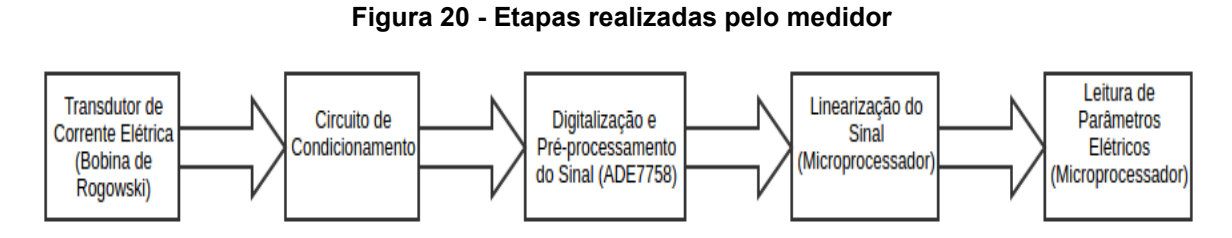

Fonte: (Elaborado pelo autor, 2017)
### **3 IMPLEMENTAÇÃO DO PROJETO E RESULTADOS OBTIDOS**

O capítulo de implementação do projeto e resultados obtidos está dividido basicamente em três etapas:

- a) Calibração do medidor;
- b) Obtenção da curva das bobinas e cálculo da função de linearização;
- c) Ajustes de software e validação dos resultados.

Optou-se por apresentar os resultados na medida em que os mesmos foram sendo obtidos ao longo da implementação do projeto para tornar a explicação mais didática, mas devido ao grande número de quadros presentes nesse trabalho, nesse capítulo são mostrados apenas alguns pontos dos mesmos. Os quadros completos estão dispostos no apêndice B. Ao final desse capítulo fica comprovada a eficácia da metodologia apresentada neste trabalho.

# 3.1 CALIBRAÇÃO DO MEDIDOR

A primeira etapa deste trabalho consiste em realizar a calibração do medidor de energia elétrica. O datasheet do ADE apresenta todas as informações necessárias para esse procedimento, que é realizado por meio de um processo automatizado na empresa.

Essa etapa é de extrema importância para o funcionamento adequado do sistema, visto que uma das suas características principais é a medição de valores de tensão e corrente com precisão, dentro de uma faixa de 1%, o que não pode ser garantido sem esse processo devido ao fato do seu circuito de condicionamento possuir componentes eletrônicos que apresentam erros maiores que esse limite.

Conforme mencionado na metodologia, o ADE é calibrado utilizando o método de calibração de dois pontos, que ajusta o offset e o ganho da curva de resposta baseado na medição de dois pontos da curva. Vale ressaltar que esse método de calibração garante precisão na leitura dos valores desde que os valores de entrada sejam lineares, ou seja, a utilização de bobinas de Rogowski que não apresentem comportamento linear acarreta na falta de confiabilidade nas respostas.

O resultado do processo de calibração utilizando uma fonte ideal (linear) pode ser visto no quadro 2, onde estão dispostos os valores lidos na fase A do medidor. Os valores das fases B e C se assemelham aos da fase A e podem ser encontrados no apêndice B.

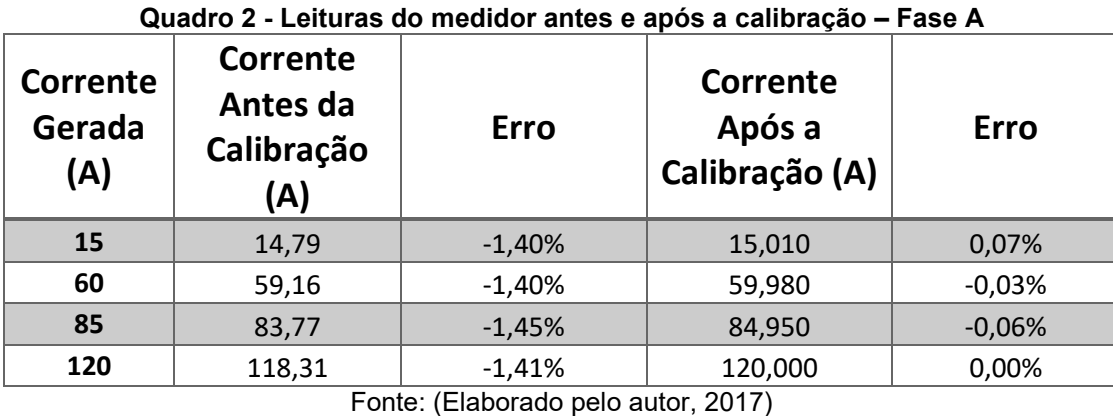

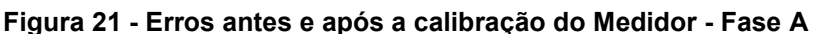

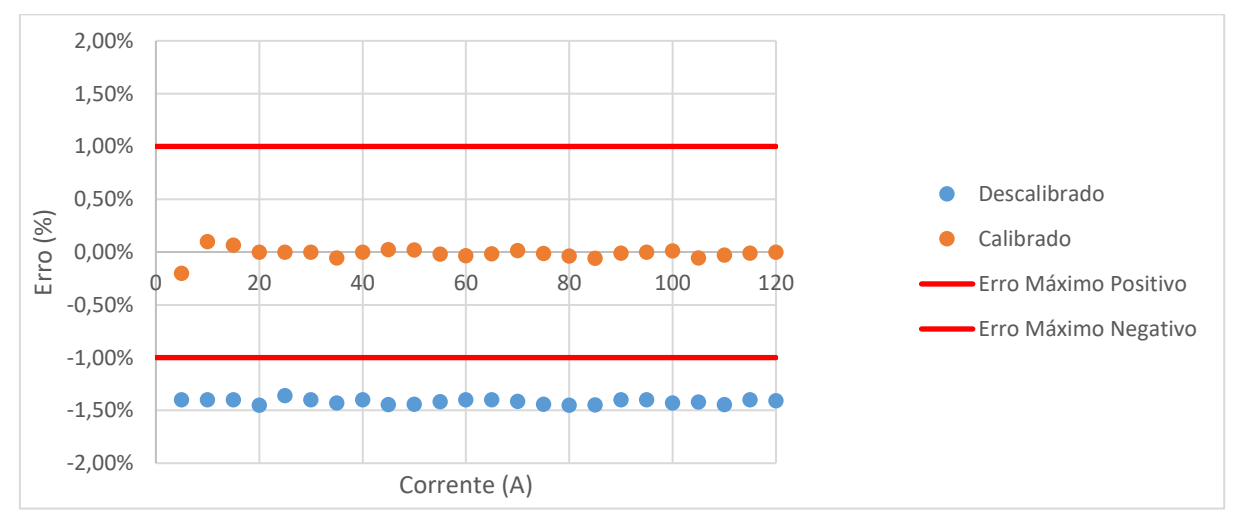

Fonte: (Elaborado pelo autor, 2017)

Ainda que a calibração do medidor por si só não garanta a precisão nas respostas ao utilizar fontes que apresentem comportamento não linear, esta representa uma importante etapa na realização deste trabalho, pois a mesma garante que os erros apresentados são exclusivos da inclusão da bobina no sistema.

## 3.2 ALGORITMO PARA CALCULAR O POLINÔMIO DE LAGRANGE

Para calcular o Polinômio Interpolador de Lagrange foi desenvolvido um algoritmo utilizando a linguagem de programação Python. Seu funcionamento se dá de acordo com as etapas descritas no diagrama em blocos da figura 22.

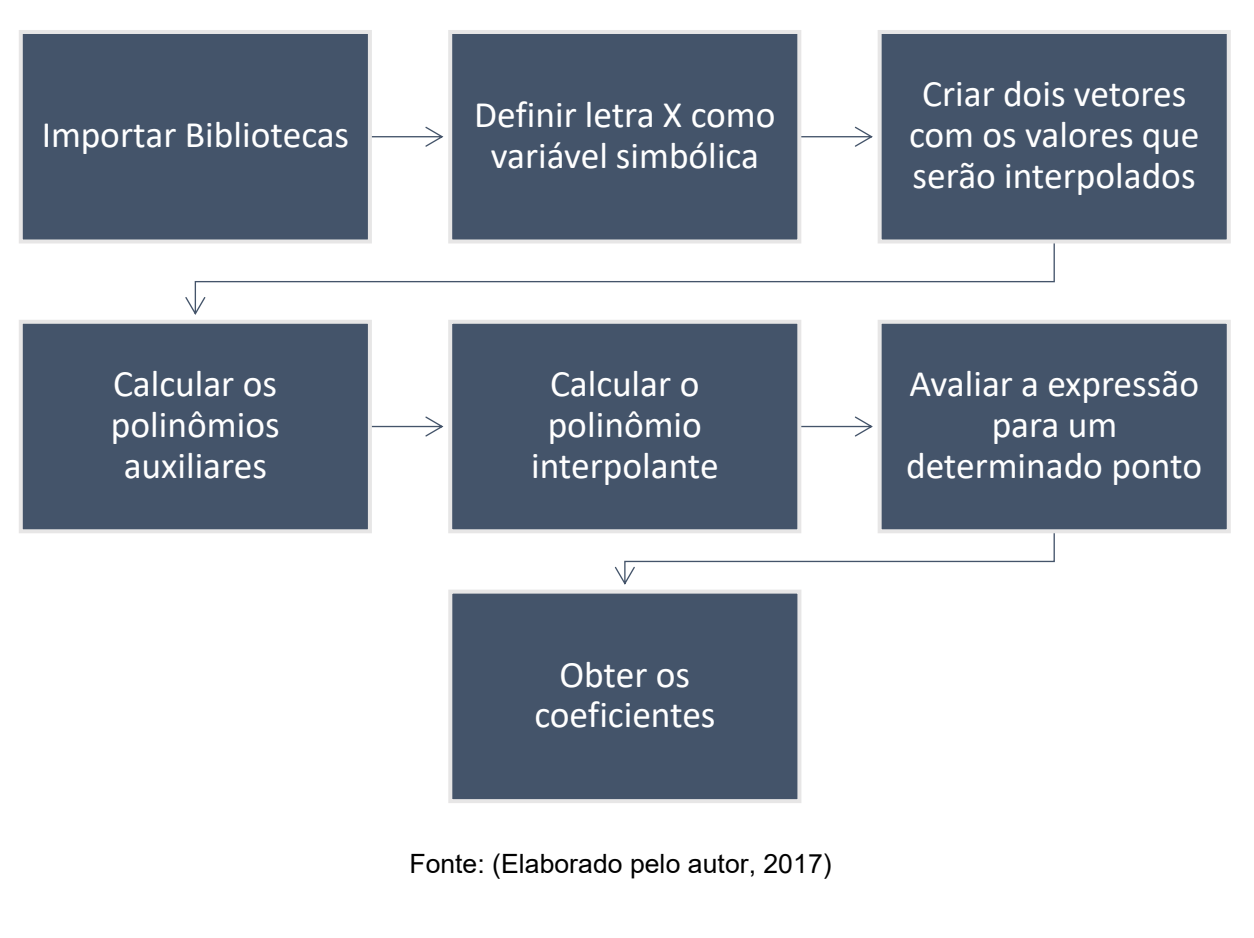

**Figura 22 - Diagrama em Blocos do Algoritmo**

• Importar Bibliotecas

**from** sympy **import \***

A biblioteca SymPy foi utilizada nesse script. Ela possibilita a realização de cálculos com variáveis simbólicas na linguagem de programação Python.

• Definir letra X como variável simbólica

x **=** Symbol**(**'x'**)**

O primeiro procedimento a ser realizado pelo script é a definição da letra 'X' como variável simbólica, a fim de que a mesma pudesse ser utilizada nas funções matemáticas. Essa função faz parte da biblioteca SymPy.

• Criar dois vetores com os valores que serão interpolados

xi **= [**x0**,**x1**,**x2,x3**]** yi **= [**y0**,**y1**,**y2,y3**]** n**=**len**(**xi**)**

São criados dois vetores, xi e yi, os quais representam respectivamente os valores dos dos eixos x e y dos pontos que serão interpolados. Vale ressaltar que eles devem ser adicionados na mesma ordem dentro dos vetores. A variável n guarda o tamanho desses dois vetores, que devem possuir o mesmo tamanho, utilizando a função *len* do Python.

• Calcular os polinômios auxiliares

```
L = []
for j in range(n):
     #numerador antes do valor de j
     produto1 = 1
     for i in range(j):
         produto1 = produto1 * (x - xi[i])
     #numerador apos o valor de j
     produto2 = 1
    for i in range(\frac{1}{1} + 1, n):
         produto2 = produto2 * (x - xi[i])
     #denominador antes do valor de j
     produto3 = 1
     for i in range(j):
         produto3 = produto3 * (xi[j] - xi[i])
     #denominador apos do valor de j
     produto4 = 1
    for i in range(j+1,n):
         produto4 = produto4 * (xi[j] - xi[i])
     #calculo do polinomio auxiliar unindo todos os termos
     num = produto1 * produto2
     den = produto3 * produto4
     L.append(num/den)
     print ("\nL%s:" %(j))
    pprint(L[j])
```
Nessa etapa é feito um loop *for* que se repete *n* vezes, ou seja, a quantidade pontos disponíveis para interpolação. Dentro desse *loop*, existem 4 outros *loops*, dois para calcular os numeradores e outros dois para calcular os denominadores. Após calcular todos esses produtos o resultado das multiplicações é adicionado ao final do vetor *L*, que é iniciado vazio, e depois é mostrado na tela utilizando a função *pprint*, do SymPy, que o coloca com formato matemático.

Utilizando valores simbólicos é possível comparar o resultado dessa parte do código com os polinômios auxiliares de Lagrange e observa-se que os valores estão corretos.

#### **Figura 23 - Validação do Resultado Obtido**

$$
L_0 = \frac{x - x_1}{x_0 - x_1} \cdot \frac{x - x_2}{x_0 - x_2} \cdot \frac{x - x_3}{x_0 - x_3} \quad \xrightarrow{\text{(x - x1) * (x - x2) * (x - x3)}}_{(x0 - x1) * (x0 - x2) * (x0 - x3)}
$$
\n
$$
L_1 = \frac{x - x_0}{x_1 - x_0} \cdot \frac{x - x_2}{x_1 - x_2} \cdot \frac{x - x_3}{x_1 - x_3} \quad \xrightarrow{\text{(x - x0) * (x - x2) * (x0 - x3)}}_{(x0 - x1) * (x1 - x2) * (x1 - x3)}
$$
\n
$$
L_2 = \frac{x - x_0}{x_2 - x_0} \cdot \frac{x - x_1}{x_2 - x_1} \cdot \frac{x - x_3}{x_2 - x_3} \quad \xrightarrow{\text{(x - x0) * (x - x1) * (x1 - x3)}}_{(x0 - x2) * (x1 + x2) * (x2 - x3)}
$$
\n
$$
L_3 = \frac{x - x_0}{x_3 - x_0} \cdot \frac{x - x_1}{x_3 - x_1} \cdot \frac{x - x_2}{x_3 - x_1} \quad \xrightarrow{\text{(x - x0) * (x - x1) * (x - x2)}}_{(x0 - x2) * (x1 + x2) * (x2 + x3)}
$$
\n
$$
L_4 = \frac{x - x_0}{x_3 - x_0} \cdot \frac{x - x_1}{x_3 - x_1} \cdot \frac{x - x_2}{x_3 - x_2} \quad \xrightarrow{\text{(x - x0) * (x - x1) * (x - x2)}}_{(x0 + x3) * (x1 + x3) * (x2 + x3)}
$$

Fonte: (Elaborado pelo autor, 2017)

• Calcular o polinômio interpolante

```
#calculo do polinômio interpolante
print("-----------------------------")
pn = 0
for i in range(n):
pn = pn + yi[i]*L[i]
print("\n\nPolinomio de Lagrange:")
pprint(pn)
```
Uma vez obtidos os valores finais, basta multiplicar os pontos do vetor y por cada um dos polinômios auxiliares. O resultado final pode ser visto na figura 23.

#### **Figura 24 - Polinômio de Lagrange**

```
Polinomio de Lagrange:
 y0*(x - x1)*(x - x2)*(x - x3) y1*(x - x0)*(x - x2)*(x - x3)(x0 - x1) * (x0 - x2) * (x0 - x3) (-x0 + x1) * (x1 - x2) * (x1 - x3)y2*(x - x0)*(x - x1)*(x - x3) y3*(x - x0)*(x - x1)*(x - x2)(-x0 + x2) * (-x1 + x2) * (x2 - x3) (-x0 + x3) * (-x1 + x3) * (-x2 + x3)
```
• Avaliar a expressão para um determinado ponto

```
#avalia a expressão no ponto dado
print("-----------------------------")
point = [10,20,30,40]
for i in range(len(point)):
    print("Valor no ponto %i: %f" %(point[i],pn.evalf(subs={x:point[i]})))
print("-----------------------------")
```
Após obter o Polinômio de Lagrange, o algoritmo avalia o resultado da expressão para cada ponto do vetor *point*, caso ele não seja vazio, utilizando a função *evalf* do SymPy.

• Obter os coeficientes

```
#obtem os coeficientes
lagrange_final = Poly(pn, x)
coeficientes = lagrange_final.coeffs()
print(coeficientes)
```
Para obter os coeficientes da função polinomial encontrada, é preciso transformar a expressão obtida em um objeto da classe *Poly*, do SymPy*,* que recebe como parâmetros a expressão que se deseja transformar e a variável simbólica. Essa classe apresenta a função *coeffs* como um dos seus métodos, que extrai os coeficientes de uma função polinomial e os retorna em um vetor que é salvo na variável *coeficientes*. Vale ressaltar que o algoritmo foi validado utilizando quatro pontos, mas conforme pode ser observado acima, o mesmo é genérico para qualquer número de pontos, bastando alterar o tamanho dos vetores *xi* e *yi*.

3.3 OBTENÇÃO DA CURVA DAS BOBINAS E CÁLCULO DA FUNÇÃO DE LINEARIZAÇÃO

Para validação desse experimento, foi feito o levantamento da curva de três Bobinas de Rogowski de 100A/120mV, um dos modelos utilizados pela empresa. Esse procedimento é necessário para demonstrar a relação não linear apresentada por esses dispositivos.

O ensaio é feito posicionando as bobinas em volta de um dispositivo de PVC confeccionado para permitir a passagem de corrente elétrica pelo centro das mesmas. Em volta do dispositivo foi colocada uma esponja envolta por fita isolante, para

aumentar a sua área e deixa-lo com o mesmo diâmetro das bobinas. Por dentro dele também foi colocada uma esponja para que o cabo se mantivesse fixo. A figura 25 apresenta a montagem do dispositivo com a bobina fixada em volta dele.

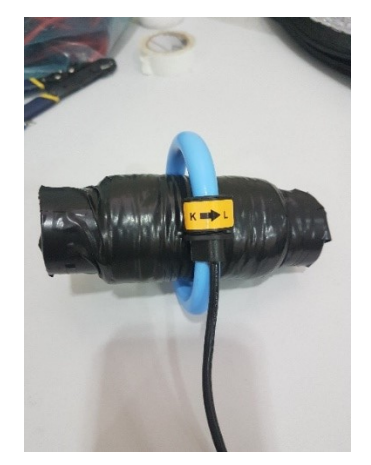

**Figura 25 - Dispositivo de Suporte das Bobinas**

Fonte: (Elaborado pelo autor, 2017)

A ligação necessária na fonte ocorre de acordo com a figura 26, onde foi utilizado o artifício de fazer com que o cabo passasse duas vezes pelo suporte de PVC, gerando o dobro de fluxo magnético atravessando a bobina, possibilitando a geração de correntes até 120% do valor nominal, ou seja, 120A.

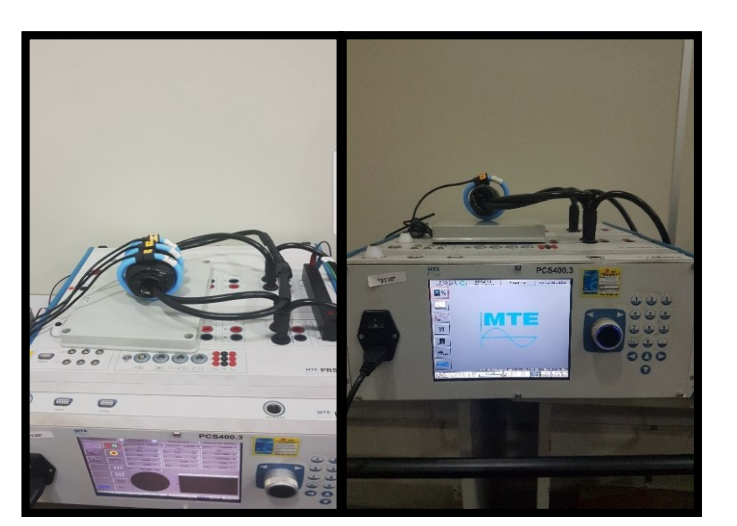

## **Figura 26 - Ligação da Fonte**

Fonte: (Elaborado pelo autor, 2017)

Para realizar a medição das respostas da bobina utilizou-se o medidor calibrado

da empresa e os resultados foram armazenados no editor de planilhas *Microsoft Excel.* A montagem do cenário completo se deu de acordo com a figura 27.

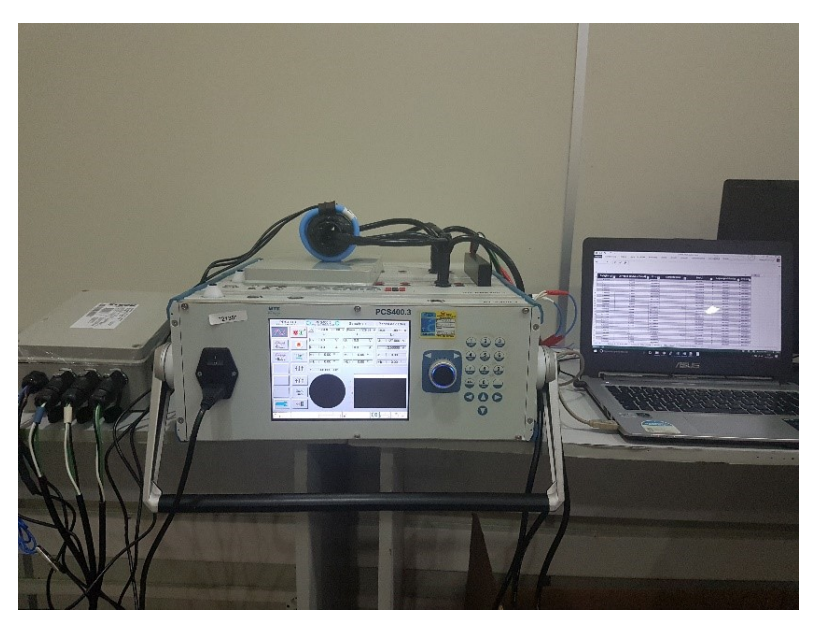

**Figura 27 - Ambiente de Testes Completo**

Fonte: (Elaborado pelo autor, 2017)

# **3.3.1 Levantamento da Curva das Bobinas**

O quadro 3 apresenta os resultados obtidos após o levantamento da curva das três bobinas, que estão dispostos da seguinte maneira:

a) **Corrente Gerada:** representa a corrente elétrica que passa por dentro da bobina. Como o cabo passa duas vezes por dentro dela, esse campo representa o dobro do valor gerado pela fonte.

*Correcte Gerada* = *Correcte da Fonte* \* 2 
$$
(17)
$$

- b) **Corrente Obtida:** representa a corrente interpretada pelo medidor.
- c) **Erro:** Esse campo é a diferença percentual entre a corrente interpretada pelo medidor e a corrente gerada.

$$
Error = \frac{Corrected - Corrected}{Corrected - \text{Corrected}} \tag{18}
$$

| Corrente<br>Gerada<br>(A) | Corrente<br><b>Obtida</b><br>Fase A<br>(A) | Corrente<br><b>Obtida</b><br>Fase B<br>(A) | Corrente<br><b>Obtida</b><br>Fase C<br>(A) | <b>Erro</b><br>Fase A | <b>Erro</b><br>Fase B | <b>Erro</b><br>Fase C |
|---------------------------|--------------------------------------------|--------------------------------------------|--------------------------------------------|-----------------------|-----------------------|-----------------------|
| 15                        | 13                                         | 14                                         | 14,53                                      | $-13,33%$             | $-6,67%$              | $-3,13%$              |
| 60                        | 54,36                                      | 58,3                                       | 60,27                                      | $-9,40%$              | $-2,83%$              | 0,45%                 |
| 85                        | 78,25                                      | 83,88                                      | 86,61                                      | $-7,94%$              | $-1,32%$              | 1,89%                 |
| 120                       | 112,48                                     | 120,32                                     | 124,48                                     | $-6,27%$              | 0,27%                 | 3,73%                 |

**Quadro 3 - Resultados Obtidos para a Bobina 1**

A partir do quadro 3 fica evidente a não linearidade das três bobinas, conforme pode ser observado através das colunas de erros, onde é possível perceber que em todos os casos elas apresentaram um erro crescente que se manteve na margem de 1% apenas em alguns poucos pontos. A figura 28 ilustra a situação mencionada.

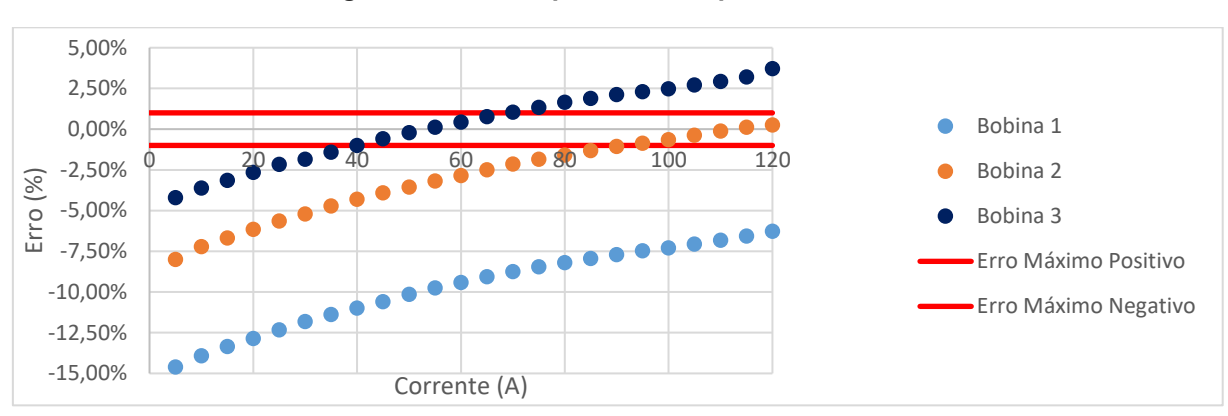

**Figura 28 - Erros apresentados pelas 3 bobinas**

Fonte: (Elaborado pelo autor, 2017)

## **3.3.2 Definição da Quantidade Ideal de Pontos para Interpolação**

Conforme comprovado no item 3.3.1, faz-se necessária a aplicação de uma técnica de linearização a fim de manter os erros dentro de 1% em roda a faixa de valores.

O Método de Interpolação Polinomial de Lagrange foi o escolhido para desempenhar tal função, porém foi necessário primeiramente determinar a quantidade de pontos ideal para obter um resultado preciso, lembrando que quanto menor o número, mais eficiente para o processo produtivo da empresa, que necessitaria de menos tempo para realizar a aquisição desses dados.

Para determinar a quantidade ideal de pontos foram utilizados os dados da bobina 1, os quais foram espaçados da maneira mais uniforme possível afim de obter melhores resultados. Os quadros 5 a 8 apresentam os pontos selecionados para realização desse teste, variando a quantidade de três a seis pontos, respectivamente.

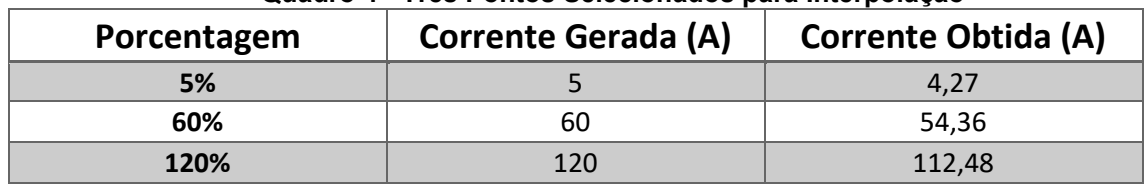

**Quadro 4 - Três Pontos Selecionados para Interpolação**

Fonte: (Elaborado pelo autor, 2017)

#### **Quadro 5 - Quatro Pontos Selecionados para Interpolação**

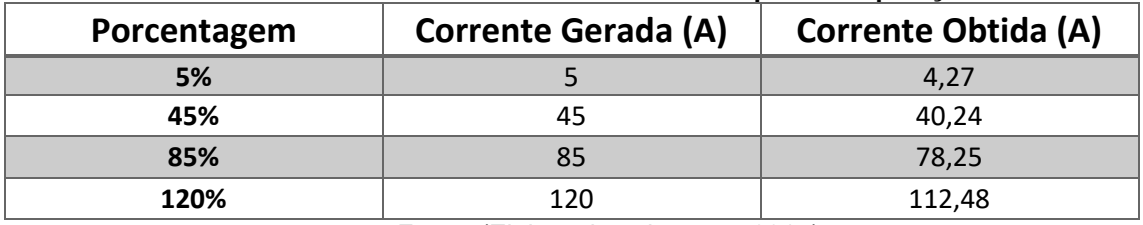

Fonte: (Elaborado pelo autor, 2017)

### **Quadro 6 - Cinco Pontos Selecionados para Interpolação**

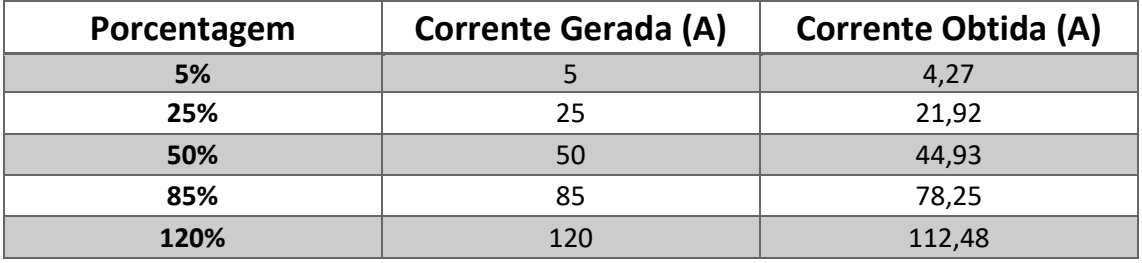

Fonte: (Elaborado pelo autor, 2017)

### **Quadro 7 - Seis Pontos Selecionados para Interpolação**

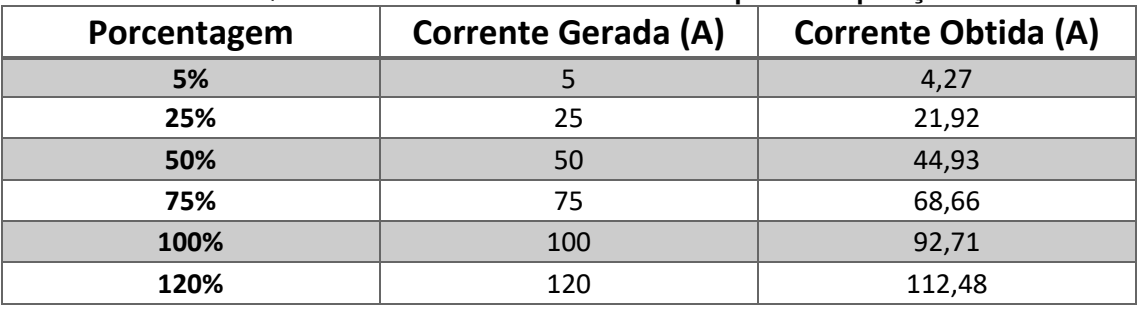

Fonte: (Elaborado pelo autor, 2017)

Os pontos selecionados foram utilizados no algoritmo do item 3.2, onde os valores da coluna Corrente Equivalente foram inseridos no vetor *x<sup>i</sup>* e os da coluna Corrente Gerada no vetor *yi*.

Os resultados foram obtidos ao adicionar cada um dos valores da coluna Corrente Gerada do quadro 3 no vetor *point* do algoritmo, obtendo assim a resposta da função polinomial encontrada para cada valor.

Após levantar cada um dos pontos, foram feitos os quadros abaixo, onde são demonstrados os valores das respostas antes e depois da interpolação com os seus respectivos erros, calculados em relação aos valores da coluna Corrente Gerada.

| <b>Corrente</b><br>Gerada<br>(A) | Corrente<br>Antes da<br>Interpolação<br>(A) | Erro Antes da<br>Interpolação | Corrente<br>Após a<br>Interpolação<br>(A) | Erro Após a<br>Interpolação |
|----------------------------------|---------------------------------------------|-------------------------------|-------------------------------------------|-----------------------------|
| <b>15</b>                        | 13,00                                       | $-13,33%$                     | 14,80                                     | $-1,30%$                    |
| 50                               | 44,93                                       | $-10,14%$                     | 49,88                                     | $-0,24%$                    |
| 80                               | 73,45                                       | $-8,19%$                      | 80,16                                     | 0,20%                       |
| 110                              | 102,50                                      | $-6,82%$                      | 109,99                                    | $-0,01%$                    |

**Quadro 8 - Respostas da bobina após interpolação com três pontos**

Fonte: (Elaborado pelo autor, 2017)

### **Quadro 9 - Respostas da bobina após interpolação com quatro pontos**

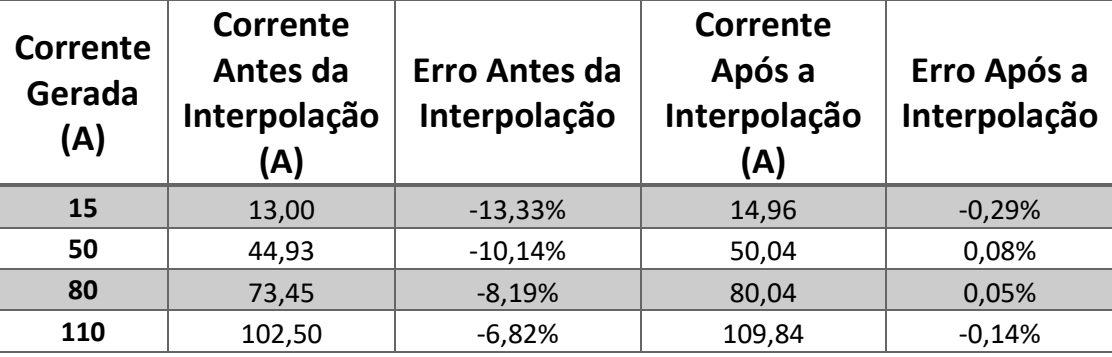

Fonte: (Elaborado pelo autor, 2017)

#### **Quadro 10 - Respostas da bobina após interpolação com cinco pontos**

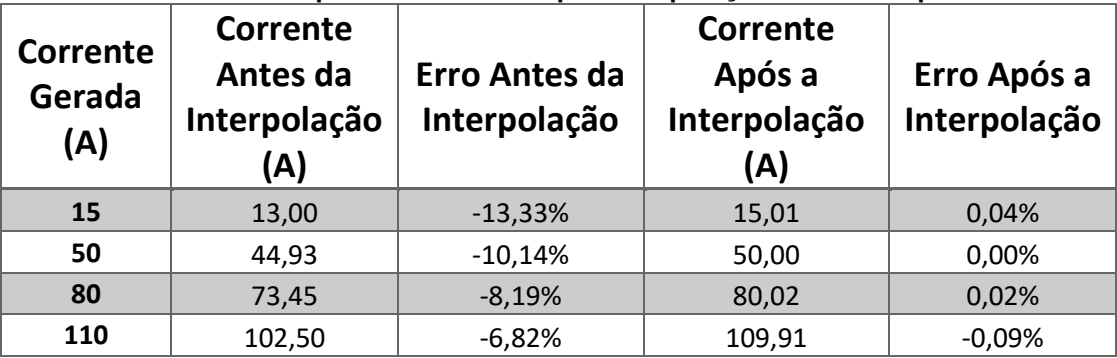

| Corrente<br>Gerada<br>(A) | Corrente<br>Antes da<br>Interpolação<br>(A) | Erro Antes da<br>Interpolação | Corrente<br>Após a<br>Interpolação<br>(A) | Erro Após a<br>Interpolação |
|---------------------------|---------------------------------------------|-------------------------------|-------------------------------------------|-----------------------------|
| 15                        | 13,00                                       | $-13,33%$                     | 14,99                                     | $-0,07%$                    |
| 50                        | 44,93                                       | $-10,14%$                     | 50,00                                     | 0,00%                       |
| 80                        | 73,45                                       | $-8,19%$                      | 80,00                                     | 0,00%                       |
| 110                       | 102,50                                      | $-6,82%$                      | 110,02                                    | 0,02%                       |

**Quadro 11 - Respostas da bobina após interpolação com seis pontos**

Os dados extraídos dos quadros acima demonstram que a partir de quatro pontos é possível obter uma função polinomial que reduz os erros para valores menores do que 1%, e apresenta a maior correção com seis pontos, porém conforme mencionado, quanto mais pontos utilizados, maior o tempo gasto durante o processo produtivo da empresa, então foi feita a escolha por utilizar quatro pontos, pois conforme pode ser observado na figura 29 o custo de tempo para capturar mais pontos não representa um benefício tão grande.

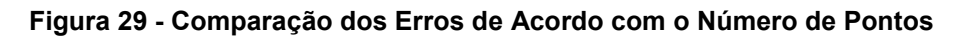

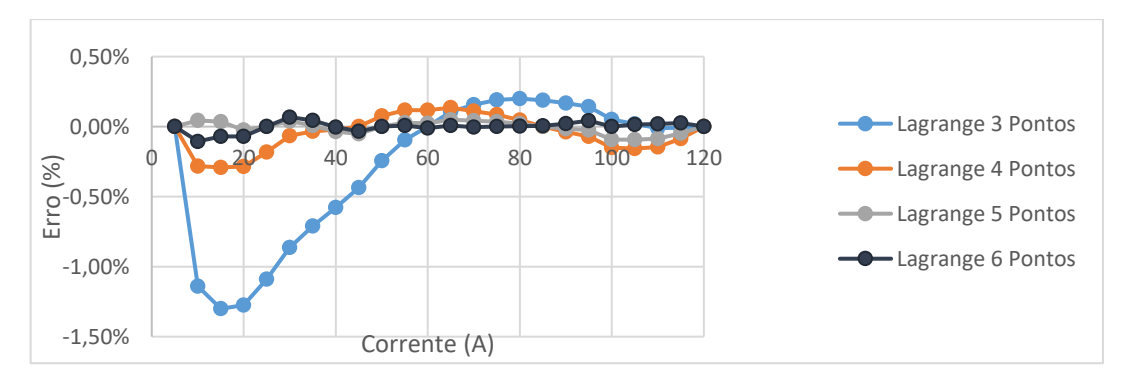

Fonte: (Elaborado pelo autor, 2017)

## **3.3.3 Interpolação e Simulação dos Resultados**

Uma vez definida a quantidade de pontos para ser utilizada na interpolação, foram feitas as simulações do comportamento das respostas de cada bobina após passar pela função de transferência obtida. Os pontos utilizados são os mesmos do quadro 5.

Após aplicar esses valores no script foram obtidos os gráficos das figuras 31, 33 e 35, que comprovam a eficácia do método aplicado. Por meio da simulação feita no *software Excel* fica claro que é possível multiplicar as respostas reais das Bobinas de Rogowski por uma função de transferência, calculada individualmente para cada bobina, de tal forma que os erros sejam todos movidos para dentro da margem esperada.

#### **Figura 30 - Função Polinomial da Bobina 1**

```
Polinomio de Lagrange:
3.63558152879966e-6*x - 0.00125305129545912*x + 1.16123320916195*x + 0.064097909523138
```
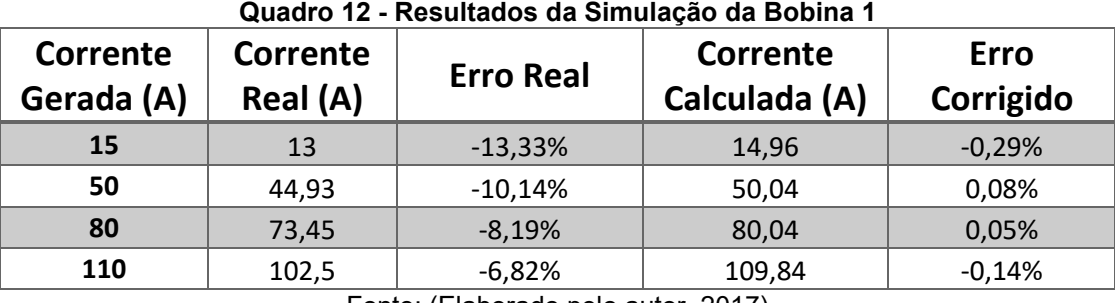

Fonte: (Elaborado pelo autor, 2017)

Fonte: (Elaborado pelo autor, 2017)

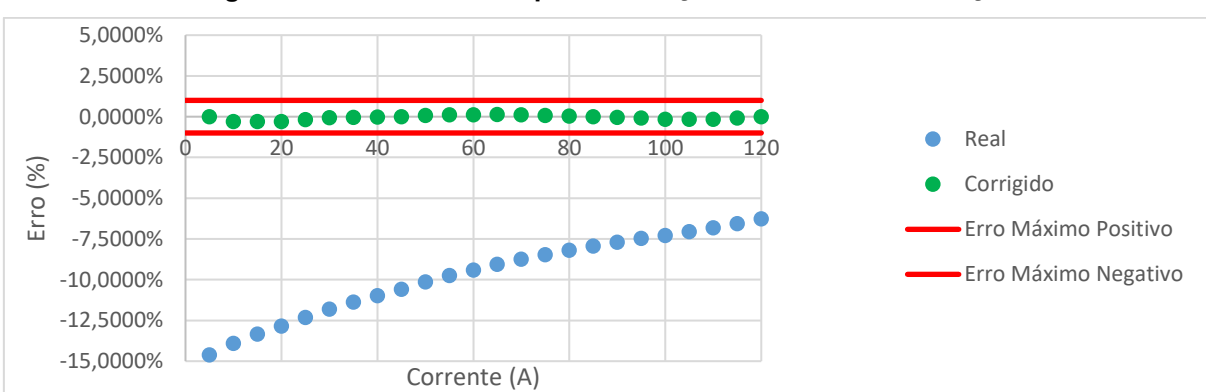

**Figura 31 - Erros antes e após a correção - Bobina 1 - Simulação**

Fonte: (Elaborado pelo autor, 2017)

#### **Figura 32 - Função Polinomial da Bobina 2**

Polinomio de Lagrange: 3 b 2.88821820551289e-6\*x - 0.00102302841871359\*x + 1.07810267942356\*x + 0.0620938283843619 Fonte: (Elaborado pelo autor, 2017)

| Corrente<br>Gerada<br>(A) | <b>Corrente</b><br>Real (A) | <b>Erro Real</b>          | Corrente<br>Calculada (A)             | <b>Erro</b><br>Corrigido |
|---------------------------|-----------------------------|---------------------------|---------------------------------------|--------------------------|
| 15                        | 14                          | $-6,67%$                  | 14,96                                 | $-0,25%$                 |
| 50                        | 48,23                       | $-3,54%$                  | 50,00                                 | 0,01%                    |
| 80                        | 78,73                       | $-1,59%$                  | 80,01                                 | 0,01%                    |
| 110                       | 109,87                      | $-0,12%$<br>$\sim$ $\sim$ | 109,99<br>$\sim$ $\sim$ $\sim$ $\sim$ | $-0,01%$                 |

**Quadro 13 - Resultados da Simulação da Bobina 2**

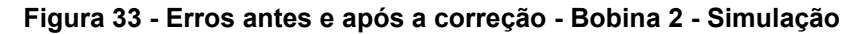

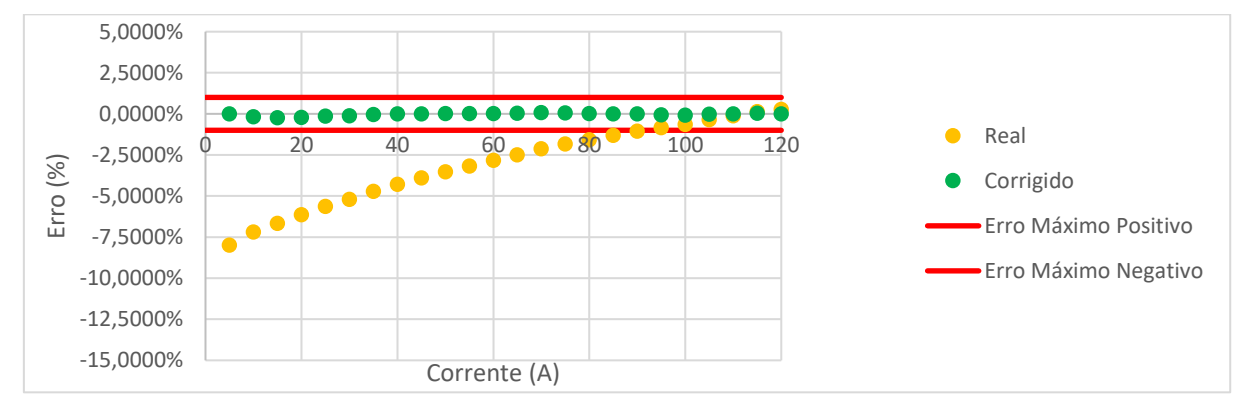

Fonte: (Elaborado pelo autor, 2017)

### **Figura 34 - Função Polinomial da Bobina 3**

Polinomio de Lagrange:  $\overline{3}$  $\overline{2}$  $1.4273643548967e-6*x - 0.000755475302311001*x + 1.03547450685882*x + 0.0572539424915472$ 

Fonte: (Elaborado pelo autor, 2017)

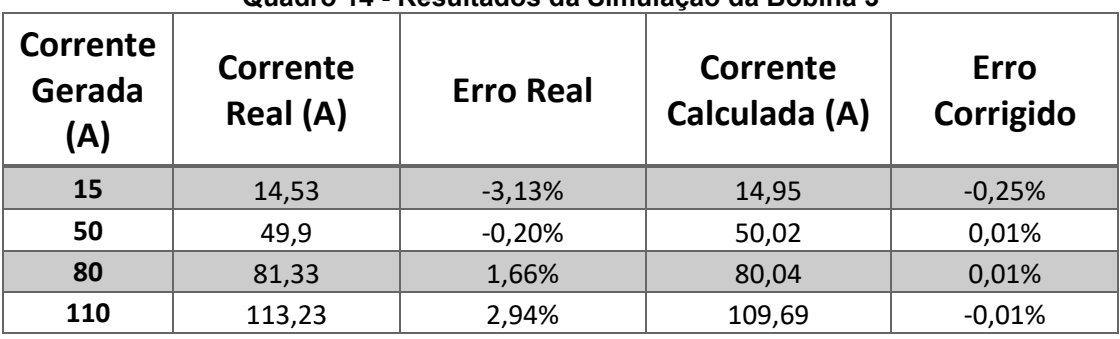

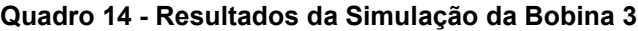

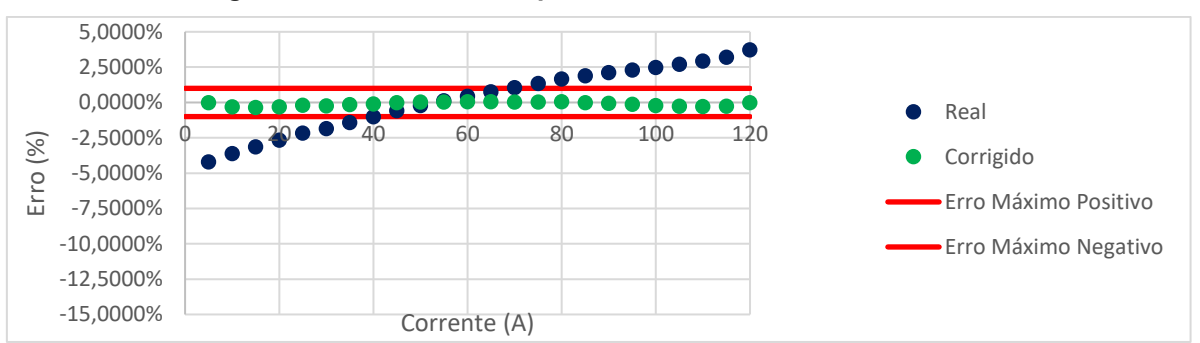

**Figura 35 - Erros antes e após a correção - Bobina 3 - Simulação**

Fonte: (Elaborado pelo autor, 2017)

# 3.4 AJUSTES DE SOFTWARE

Uma vez realizada a simulação do comportamento das respostas das bobinas e comprovada a eficácia do método, foi feita a implementação dessa função de transferência no medidor, e para isso foi necessário fazer alguns ajustes no seu *firmware*.

O fluxo padrão de aquisição de corrente por parte do medidor ocorre da seguinte forma: o ADE recebe um sinal de tensão e calcula qual a porcentagem daquele valor em relação ao seu fundo de escala. De posse desse valor, o medidor, por meio de uma função, calcula a corrente equivalente multiplicando o fundo de escala pelo valor da porcentagem. A figura 36 ilustra esse processo.

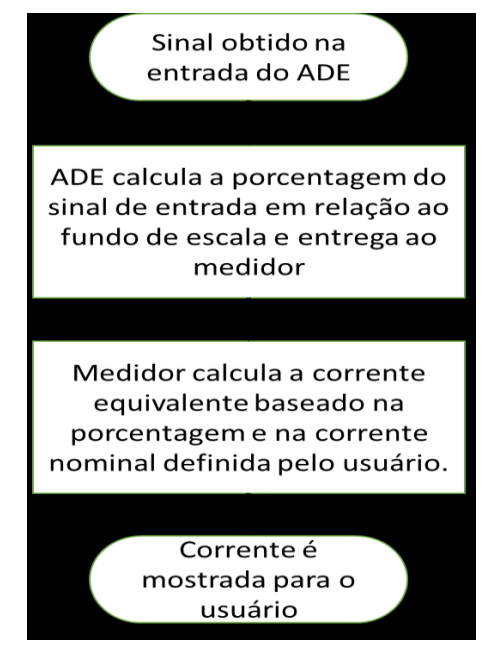

#### **Figura 36 - Fluxo padrão de medição de corrente**

Fonte: (Elaborado pelo autor, 2017)

Por exemplo, com o fundo de escala ajustado para 88mV, ao receber 44mV o ADE calcularia uma porcentagem de 50%. Caso o medidor estivesse configurado para uma corrente nominal de 100A, o mesmo mostraria ao usuário uma corrente de 50A.

A modificação feita consiste em adicionar uma etapa antes de mostrar a corrente obtida ao usuário. Foi adicionada uma função no código que recebe essa corrente e a multiplica pelas funções de transferência encontradas no item 3.3.3, lendo os seus coeficientes de um arquivo de configuração gerado pelo usuário. Foi também adicionada uma *flag* para que o usuário pudesse habilitar e desabilitar essa correção, lembrando que cada fase apresenta a sua própria função. Assim, a exemplo do que aconteceu na simulação, as correntes encontradas têm seus erros corrigidos para uma margem de 1%. O diagrama da figura 37 apresenta as alterações feitas nesse processo.

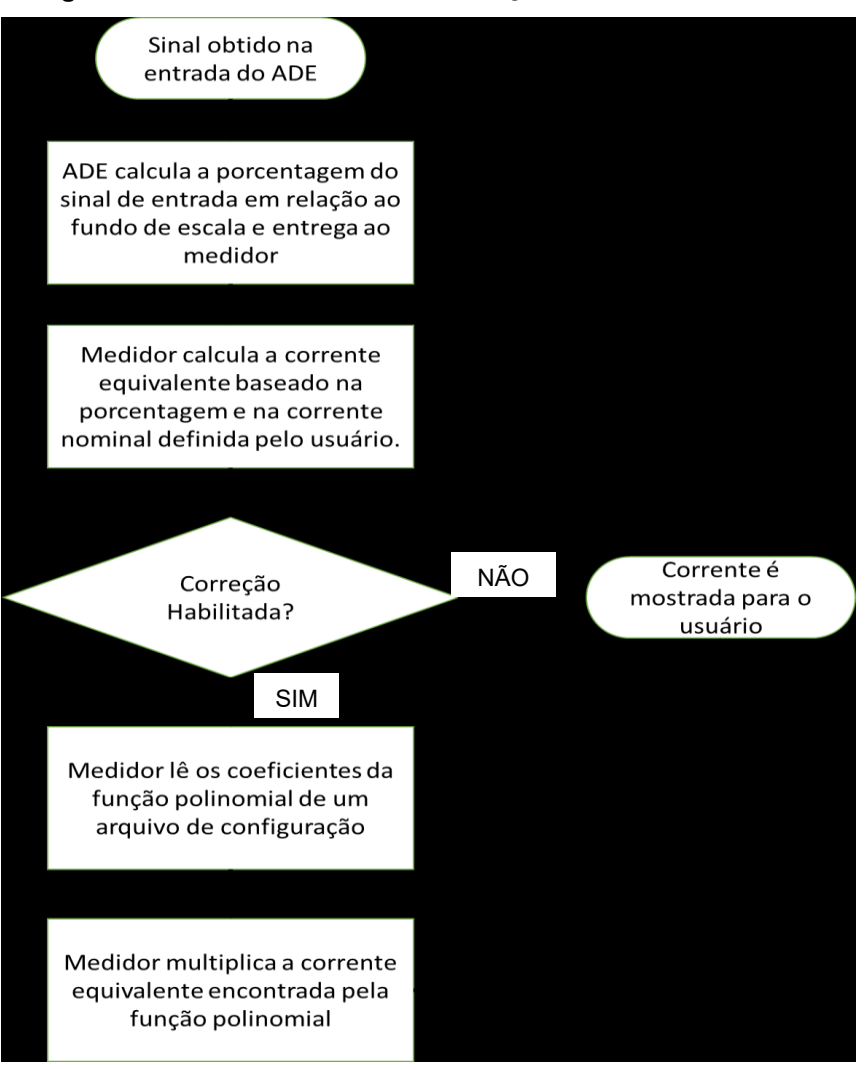

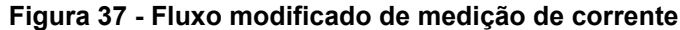

Fonte: (Elaborado pelo autor, 2017)

## 3.5 VALIDAÇÃO DOS RESULTADOS

Realizadas as modificações necessárias de software todas as medições foram refeitas e os resultados podem ser vistos abaixo, os quais demonstram que o comportamento observado na prática atende ao esperado, visto que corrige todos os valores de corrente obtidos para uma margem de erro de 1%, o que viabiliza a utilização de bobinas que apresentem esse tipo de comportamento em um ambiente de produção industrial por meio da aplicação desta técnica. Os quadros 15, 16 e 17 apresentam, respectivamente, os resultados encontrados para cada bobina, os quais podem ser vistos graficamente nas figuras 38, 39 e 40. Por fim a figura 41 apresenta uma comparação entre os erros encontrados na simulação e na implementação do método.

| Corrente<br>Gerada<br>(A) | Corrente<br>Real (A) | <b>Erro Real</b> | Corrente<br>Corrigida (A) | <b>Erro</b><br>Corrigido |
|---------------------------|----------------------|------------------|---------------------------|--------------------------|
| 15                        | 14,53                | $-3,13%$         | 15,04                     | 0,27%                    |
| 50                        | 49,90                | $-0,20%$         | 50,36                     | 0,72%                    |
| 80                        | 81,33                | 1,66%            | 80,54                     | 0,68%                    |
| 110                       | 113,23               | 2,94%            | 110,58                    | 0,53%                    |

**Quadro 15 - Resultados da Implementação da Bobina 1**

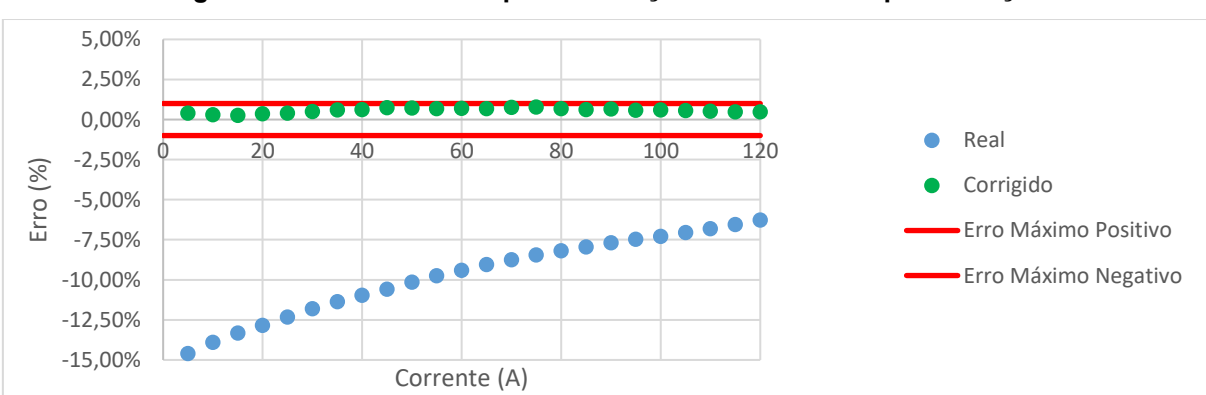

**Figura 38 - Erros antes e após a correção - Bobina 1 - Implementação**

Fonte: (Elaborado pelo autor, 2017)

| <b>Corrente</b><br>Gerada<br>(A) | <b>Corrente</b><br>Real (A) | <b>Erro Real</b> | Corrente<br>Corrigida (A) | <b>Erro</b><br>Corrigido |
|----------------------------------|-----------------------------|------------------|---------------------------|--------------------------|
| 15                               | 14,53                       | $-3,13%$         | 15,03                     | 0,20%                    |
| 50                               | 49,90                       | $-0,20%$         | 50,29                     | 0,58%                    |
| 80                               | 81,33                       | 1,66%            | 80,43                     | 0,54%                    |
| 110                              | 113,23                      | 2,94%            | 110,54                    | 0,49%                    |

**Quadro 16 - Resultados da Implementação da Bobina 2**

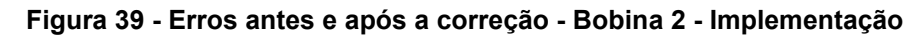

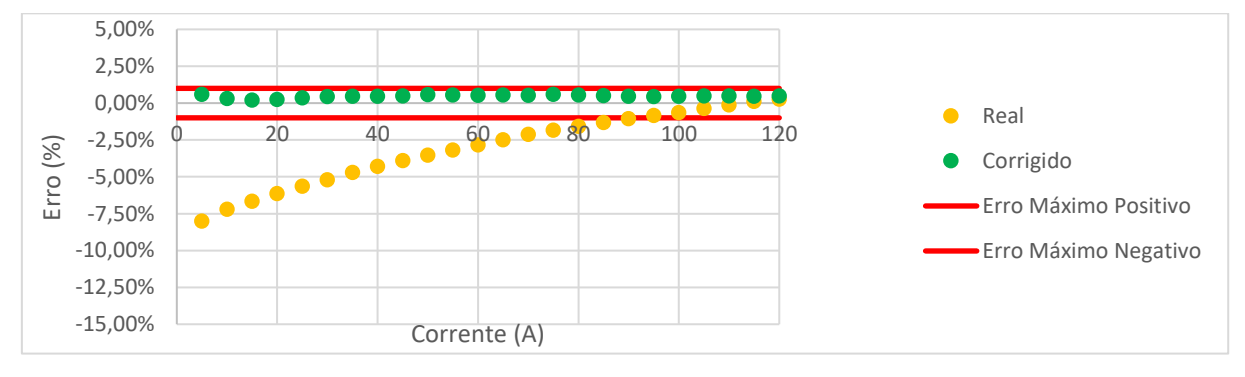

Fonte: (Elaborado pelo autor, 2017)

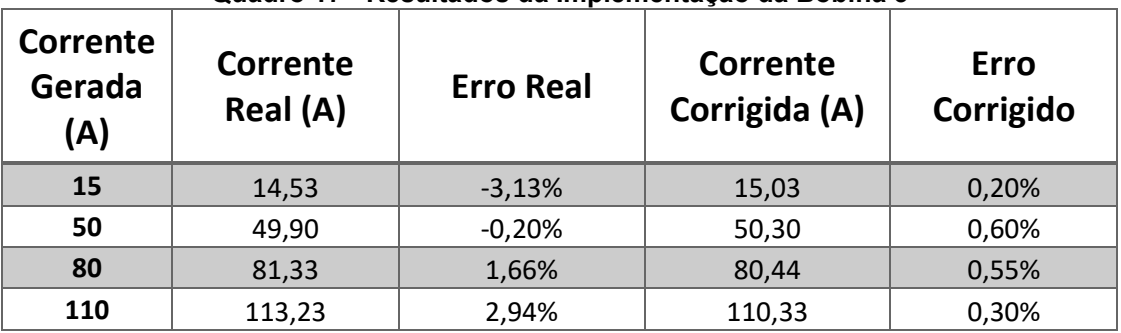

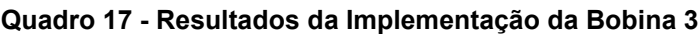

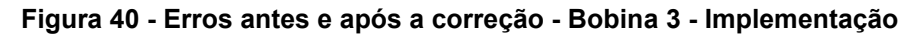

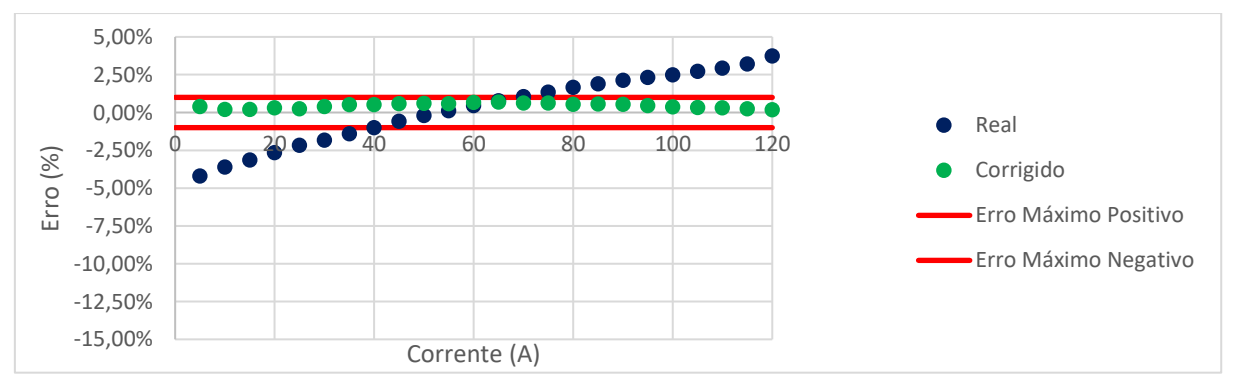

Fonte: (Elaborado pelo autor, 2017)

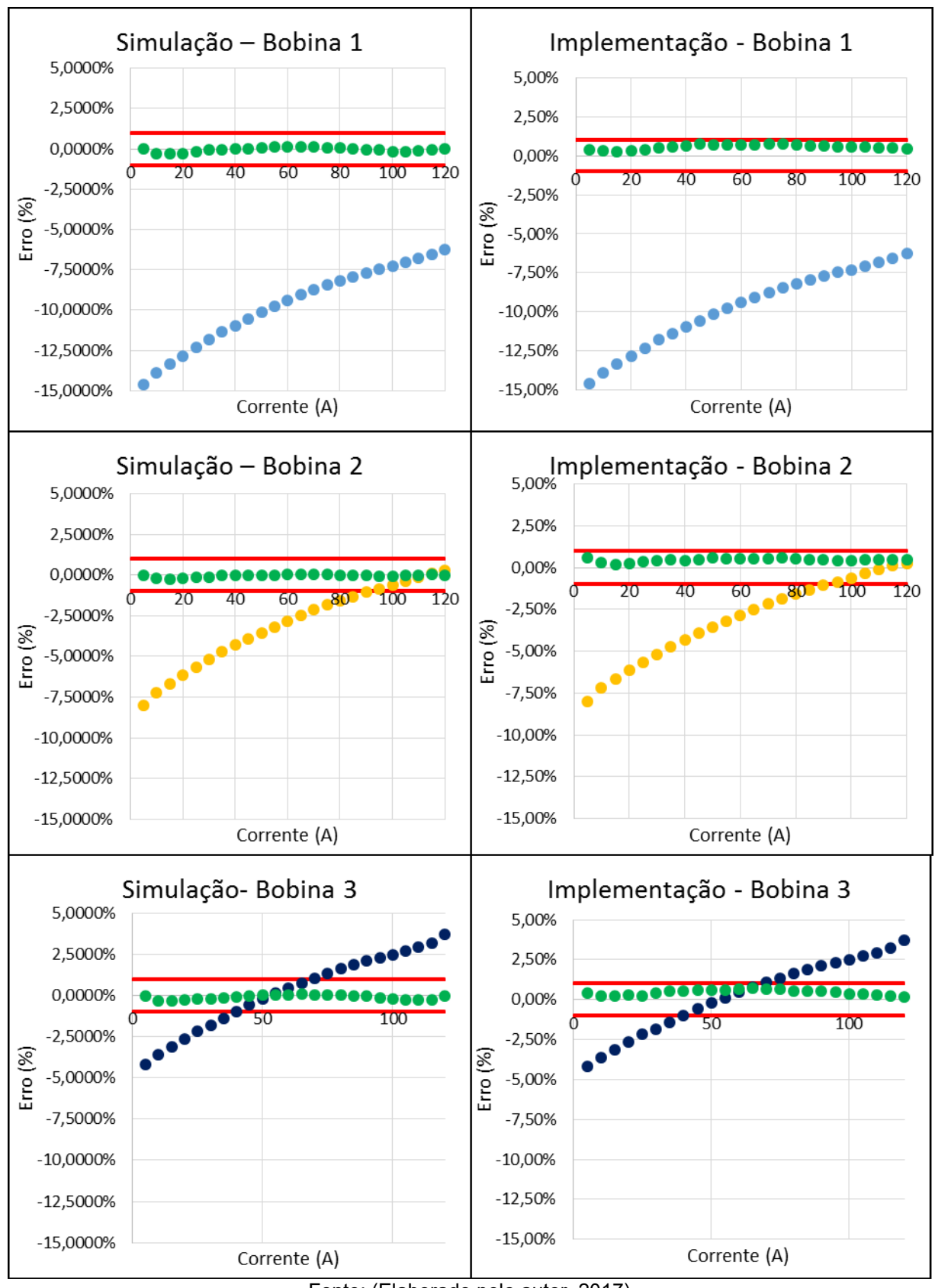

**Figura 41 - Comparação dos erros na Simulação e na Implementação**

Fonte: (Elaborado pelo autor, 2017)

### **CONCLUSÃO**

Este trabalho teve o intuito de corrigir os erros nas leituras de transdutores de corrente do tipo Bobina de Rogowski que apresentem comportamento não linear por meio da aplicação de um método de interpolação numérica, o Método de Interpolação Polinomial de Lagrange.

Foi apresentado um breve referencial teórico acerca dos conceitos fundamentais para realização dessa pesquisa, o qual abrangeu desde o princípio de funcionamento das bobinas até o método de interpolação utilizado, citando também métodos de calibração, conversão analógico-digital, microprocessadores e o chip de medição de energia presente no medidor utilizado para realizar a captura dos valores de corrente elétrica, o ADE7758, da Analog Devices.

O método proposto consistiu na captura de amostras de corrente elétrica com o medidor devidamente calibrado utilizando uma fonte trifásica capaz de gerar corrente elétrica nos níveis adequados para o projeto, de posse desses valores foi constatada a não linearidade das bobinas utilizadas. O próximo passo consistiu em calcular as funções de linearização das respostas das mesmas utilizando o método de interpolação citado, realizando todos os cálculos por meio de um algoritmo desenvolvido na linguagem de programação Python, simulação dos resultados e implementação no firmware do medidor, onde foi validada a hipótese apresentada.

Com os resultados obtidos, concluiu-se que de fato é possível linearizar a resposta desses sensores e com isso reduzir os erros dos mesmos para uma faixa de precisão de até 1%. Sugere-se a continuidade deste trabalho, avaliando outras técnicas a fim de otimizar ainda mais os resultados encontrados.

# **REFERÊNCIAS**

ADAFRUIT INDUSTRIES. **Calibrating Sensors**. Disponível em: <https://cdnlearn.adafruit.com/downloads/pdf/calibrating-sensors.pdf>. Acesso em: 20 abr. 2017.

BOHNEN. **Equipamentos de ensaio em alta tensão.** Disponível em: <http://www.bohnen.com.br/produtos/34>. Acesso em: 18 abr. 2017.

BORGO, Hamilton; GONZALEZ, Luiz Henrique Espinola. **Estudo e desenvolvimento de Um Protótipo de Equipamento de Medição Baseado na Bobina de Rogowski como Alternativa aos TCs de Medição Convencionais**. 2007. 101 f. Trabalho de conclusão de curso (Graduação em Engenharia Industrial Elétrica - Ênfase em Eletrotécnica) - Universidade Tecnológica Federal do Paraná, Curitiba, 2007.

CHAVES, Claudionor Fernandes. **Transformador de Corrente Eletrônico Utilizando Bobina de Rogowski e Interface Óptica com Pof Para Aplicação e Sistemas de Potência**. 2008. 110 f. Dissertação (Mestrado) - Programa de Pós-Graduação em Programa de Pós-Graduação em Engenharia Elétrica-Universidade Federal do Rio de Janeiro, Rio de Janeiro, 2008.

GOVEIA, Sílvio César Manfrim. **Transdutor de Corrente do Tipo Bobina de Rogowski**. 2013. 113 f. Trabalho de conclusão de curso (Graduação em Engenharia Elétrica) - Universidade Federal do Rio Grande do Sul, Porto Alegre, 2013.

HAYT JR, William H.; BUCK, John A. **Eletromagnetismo**. 8 ed. São Paulo: Mc Graw Hill, 2013.

INMETRO. **Vocabulário Internacional de Metrologia: conceitos fundamentais e gerais e termos associados (VIM 2008)**. 1 ed. Rio de Janeiro: Inmetro e SENAI, 2009.

KARNIKOWSKI, Douglas de Castro. **Desenvolvimento de Um Sistema de Medição de Sinais Elétricos**. 2013. 73 f. Trabalho de conclusão de curso (Graduação em Engenharia Elétrica) - Universidade Regional do Noroeste do Estado do Rio Grande do Sul – UNIJUÍ, Ijuí, 2013.

MORAIS, Joaci Otaviano de. **Aplicativo em LabVIEW para automatizar o processo de calibração em medidores de energia elétrica baseados no chip ADE7758**. 2012. 61 f. Trabalho de conclusão de curso (Graduação em Engenharia Mecatrônica) - Universidade do Estado do Amazonas, Manaus, 2012.

PAUL, Clayton R. **Eletromagnetismo para Engenheiros**. Rio de Janeiro: LTC, 2006.

RUGGIERO, Marcia A. Gomes; LOPES, Vera LR. **Cálculo numérico. Aspectos Teóricos e Computacionais.** 2 ed. São Paulo: Pearson, 2000.

SADIKU, Matthew N. O. **Elementos de Eletromagnetismo**. 3 ed. Porto Alegre: Bookman, 2004.

SANTOS, Túlio Luiz dos. **Desenvolvimento de Um Sistema Embarcado para** 

**Medição de Corrente**. 2010. 102 f. Dissertação (Mestrado) - Programa de Pós-Graduação em Engenharia Elétrica-Universidade Federal de Santa Catarina, Florianópolis, 2010.

SHEPARD, David E.; YAUCH, Donald W. An Overview of Rogowski Coil Current Sensing Technology. **LEM High Current Systems**. 2000.

SOUZA, Vanessa Bezerra de. **Sistema de monitoramento de cargas de uma residência**. 2013. 39 f. Trabalho de conclusão de curso (Graduação em Engenharia Elétrica) - Universidade do Estado do Amazonas, Manaus, 2013.

SYMPY. **Python library for symbolic mathematics.** Disponível em: <http://www.sympy.org/en/index.html>. Acesso em: 23 jul. 2017.

UNIVERSIDADE DE SÃO PAULO. **Eletricidade e Magnetismo Básico**. Disponível em: <http://efisica.if.usp.br/eletricidade/basico/>. Acesso em: 15 abr. 2017.

WENDHAUSEN, Moacir. **Desenvolvimento de Um Sistema de Medição de Corrente Elétrica para Aplicação em Linhas de Transmissão de Alta Tensão**. 2011. 258 f. Dissertação (Mestrado) - Programa de Pós-Graduação em Metrologia-Universidade Federal de Santa Catarina, Florianópolis, 2011.

## **APÊNDICE A – ALGORITMO PARA INTERPOLAÇÃO DE LAGRANGE**

```
from sympy import *
x = Symbol('x')
xi = [4.3167,35.7417,69.1667,93.5833]
yi = [5,40,75,100]
n=len(xi)
#Calculo dos polinômios auxiliares
L = []
for j in range(n):
     #numerador antes do valor de j
     produto1 = 1
     for i in range(j):
         produto1 = produto1 * (x - xi[i])
     #numerador apos o valor de j
     produto2 = 1
     for i in range(j+1,n):
         produto2 = produto2 * (x - xi[i])
     #denominador antes do valor de j
     produto3 = 1
     for i in range(j):
         produto3 = produto3 * (xi[j] - xi[i])
     #denominador apos do valor de j
     produto4 = 1
     for i in range(j+1,n):
         produto4 = produto4 * (xi[j] - xi[i])
     #calculo do polinômio auxiliar unindo todos os termos
     num = expand(produto1 * produto2)
     den = expand(produto3 * produto4)
     L.append(num/den)
     print ("\nL%s:" %(j))
    pprint(L[j])
#calculo do polinômio interpolante
print("-----------------------------")
pn = 0
for i in range(n):
    pn = pn + yi[i]*L[i]
print("\n\nPolinomio de Lagrange:")
pprint(pn)
#avalia a expressão no ponto dado
print("-----------------------------")
point = [10,20,30,40]
for i in range(len(point)):
    print("Valor no ponto %i: %f" %(point[i],pn.evalf(subs={x:point[i]})))
print("-----------------------------")
#obtém os coeficientes
lagrange_final = Poly(pn, x)
coeficientes = lagrange_final.coeffs()
```

```
print(coeficientes)
```
# **APÊNDICE B – QUADROS COMPLETOS DOS RESULTADOS OBTIDOS**

| <b>Corrente</b><br>Gerada<br>(A) | Corrente<br>Antes da<br>Calibração<br>(A) | sharao ao moaraor amoo o apoo a camsrayao<br>Erro Antes da<br>Calibração | <b>Corrente</b><br>Após a<br>Calibração (A) | Erro Após a<br>Calibração |
|----------------------------------|-------------------------------------------|--------------------------------------------------------------------------|---------------------------------------------|---------------------------|
| 5                                | 4,93                                      | $-1,40%$                                                                 | 4,99                                        | $-0,20%$                  |
| 10                               | 9,86                                      | $-1,40%$                                                                 | 10,010                                      | 0,10%                     |
| 15                               | 14,79                                     | $-1,40%$                                                                 | 15,010                                      | 0,07%                     |
| 20                               | 19,71                                     | $-1,45%$                                                                 | 20,000                                      | 0,00%                     |
| 25                               | 24,66                                     | $-1,36%$                                                                 | 25,000                                      | 0,00%                     |
| 30                               | 29,58                                     | $-1,40%$                                                                 | 30,000                                      | 0,00%                     |
| 35                               | 34,5                                      | $-1,43%$                                                                 | 34,980                                      | $-0,06%$                  |
| 40                               | 39,44                                     | $-1,40%$                                                                 | 40,000                                      | 0,00%                     |
| 45                               | 44,35                                     | $-1,44%$                                                                 | 45,010                                      | 0,02%                     |
| 50                               | 49,28                                     | $-1,44%$                                                                 | 50,010                                      | 0,02%                     |
| 55                               | 54,22                                     | $-1,42%$                                                                 | 54,990                                      | $-0,02%$                  |
| 60                               | 59,16                                     | $-1,40%$                                                                 | 59,980                                      | $-0,03%$                  |
| 65                               | 64,09                                     | $-1,40%$                                                                 | 64,990                                      | $-0,02%$                  |
| 70                               | 69,01                                     | $-1,41%$                                                                 | 70,010                                      | 0,01%                     |
| 75                               | 73,92                                     | $-1,44%$                                                                 | 74,990                                      | $-0,01%$                  |
| 80                               | 78,84                                     | $-1,45%$                                                                 | 79,970                                      | $-0,04%$                  |
| 85                               | 83,77                                     | $-1,45%$                                                                 | 84,950                                      | $-0,06%$                  |
| 90                               | 88,74                                     | $-1,40%$                                                                 | 89,990                                      | $-0,01%$                  |
| 95                               | 93,67                                     | $-1,40%$                                                                 | 95,000                                      | 0,00%                     |
| 100                              | 98,57                                     | $-1,43%$                                                                 | 100,010                                     | 0,01%                     |
| 105                              | 103,51                                    | $-1,42%$                                                                 | 104,940                                     | $-0,06%$                  |
| 110                              | 108,41                                    | $-1,45%$                                                                 | 109,970                                     | $-0,03%$                  |
| 115                              | 113,39                                    | $-1,40%$                                                                 | 114,990                                     | $-0,01%$                  |
| 120                              | 118,31                                    | $-1,41%$                                                                 | 120,000                                     | 0,00%                     |

**Quadro 18 - Leituras do medidor antes e após a calibração - Fase A**

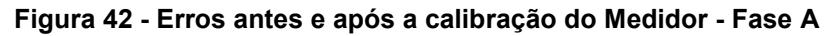

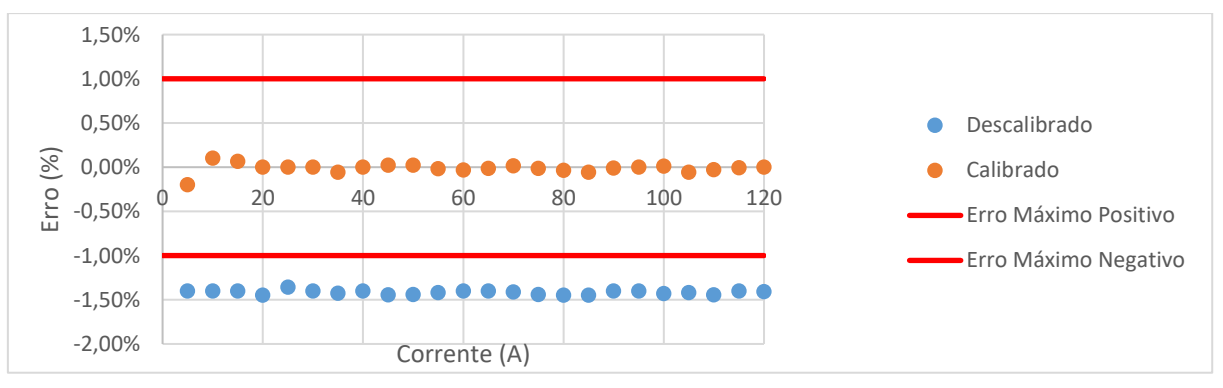

Fonte: (Elaborado pelo autor, 2017)

| <b>Corrente</b><br>Gerada<br>(A) | Corrente<br>Antes da<br>Calibração<br>(A) | Erro Antes da<br>Calibração | <b>Corrente</b><br>Após a<br>Calibração (A) | Erro Após a<br>Calibração |
|----------------------------------|-------------------------------------------|-----------------------------|---------------------------------------------|---------------------------|
| 5                                | 4,93                                      | $-1,20%$                    | 4,99                                        | $-0,20%$                  |
| 10                               | 9,86                                      | $-1,30%$                    | 10,00                                       | 0,00%                     |
| 15                               | 14,79                                     | $-1,27%$                    | 15,010                                      | 0,07%                     |
| 20                               | 19,71                                     | $-1,30%$                    | 20,00                                       | 0,00%                     |
| 25                               | 24,66                                     | $-1,40%$                    | 25,01                                       | 0,04%                     |
| 30                               | 29,58                                     | $-1,30%$                    | 30,01                                       | 0,03%                     |
| 35                               | 34,5                                      | $-1,29%$                    | 35,01                                       | 0,03%                     |
| 40                               | 39,44                                     | $-1,35%$                    | 40,01                                       | 0,02%                     |
| 45                               | 44,35                                     | $-1,29%$                    | 44,99                                       | $-0,02%$                  |
| 50                               | 49,28                                     | $-1,32%$                    | 49,99                                       | $-0,02%$                  |
| 55                               | 54,22                                     | $-1,33%$                    | 54,98                                       | $-0,04%$                  |
| 60                               | 59,16                                     | $-1,35%$                    | 60,02                                       | 0,03%                     |
| 65                               | 64,09                                     | $-1,31%$                    | 64,98                                       | $-0,03%$                  |
| 70                               | 69,01                                     | $-1,30%$                    | 69,98                                       | $-0,03%$                  |
| 75                               | 73,92                                     | $-1,29%$                    | 75,01                                       | 0,01%                     |
| 80                               | 78,84                                     | $-1,29%$                    | 80,02                                       | 0,02%                     |
| 85                               | 83,77                                     | $-1,32%$                    | 85,01                                       | 0,01%                     |
| 90                               | 88,74                                     | $-1,33%$                    | 89,99                                       | $-0,01%$                  |
| 95                               | 93,67                                     | $-1,35%$                    | 94,97                                       | $-0,03%$                  |
| 100                              | 98,57                                     | $-1,34%$                    | 99,99                                       | $-0,01%$                  |
| 105                              | 103,51                                    | $-1,34%$                    | 105,02                                      | 0,02%                     |
| 110                              | 108,41                                    | $-1,33%$                    | 110,03                                      | 0,03%                     |
| 115                              | 113,39                                    | $-1,34%$                    | 115,02                                      | 0,02%                     |
| 120                              | 118,31                                    | $-1,35%$                    | 119,99                                      | $-0,01%$                  |

**Quadro 19 - Leituras do medidor antes e após a calibração - Fase B** 

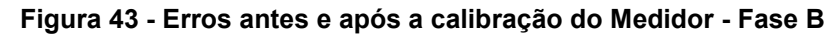

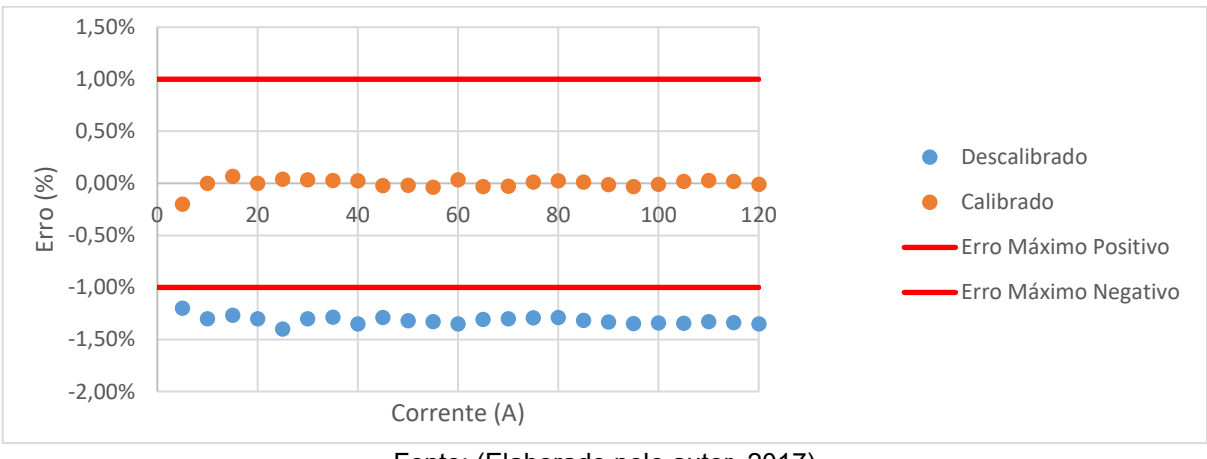

Fonte: (Elaborado pelo autor, 2017)

| Corrente<br>Gerada<br>(A) | Corrente<br>Antes da<br>Calibração<br>(A) | Erro Antes da<br>Calibração | <b>Corrente</b><br>Após a<br>Calibração<br>(A) | Erro Após a<br>Calibração |
|---------------------------|-------------------------------------------|-----------------------------|------------------------------------------------|---------------------------|
| 5                         | 4,95                                      | $-1,00%$                    | 5                                              | 0,00%                     |
| 10                        | 9,88                                      | $-1,20%$                    | 10,01                                          | 0,10%                     |
| 15                        | 14,82                                     | $-1,20%$                    | 15,010                                         | 0,07%                     |
| 20                        | 19,77                                     | $-1,15%$                    | 20,00                                          | 0,00%                     |
| 25                        | 24,71                                     | $-1,16%$                    | 25,00                                          | 0,00%                     |
| 30                        | 29,64                                     | $-1,20%$                    | 30,01                                          | 0,03%                     |
| 35                        | 34,58                                     | $-1,20%$                    | 34,99                                          | $-0,03%$                  |
| 40                        | 39,53                                     | $-1,18%$                    | 40,02                                          | 0,05%                     |
| 45                        | 44,46                                     | $-1,20%$                    | 45,02                                          | 0,04%                     |
| 50                        | 49,42                                     | $-1,16%$                    | 50,00                                          | 0,00%                     |
| 55                        | 54,36                                     | $-1,16%$                    | 55,01                                          | 0,02%                     |
| 60                        | 59,3                                      | $-1,17%$                    | 60,01                                          | 0,02%                     |
| 65                        | 64,25                                     | $-1,15%$                    | 65,04                                          | 0,06%                     |
| 70                        | 69,15                                     | $-1,21%$                    | 70,03                                          | 0,04%                     |
| 75                        | 74,1                                      | $-1,20%$                    | 75,01                                          | 0,01%                     |
| 80                        | 79,05                                     | $-1,19%$                    | 80,01                                          | 0,01%                     |
| 85                        | 84,01                                     | $-1,16%$                    | 85,03                                          | 0,04%                     |
| 90                        | 88,97                                     | $-1,14%$                    | 90,06                                          | 0,07%                     |
| 95                        | 93,9                                      | $-1,16%$                    | 95,04                                          | 0,04%                     |
| 100                       | 98,84                                     | $-1,16%$                    | 100,02                                         | 0,02%                     |
| 105                       | 103,73                                    | $-1,21%$                    | 105,02                                         | 0,02%                     |
| 110                       | 108,72                                    | $-1,16%$                    | 110,02                                         | 0,02%                     |
| 115                       | 113,64                                    | $-1,18%$                    | 115,03                                         | 0,03%                     |
| 120                       | 118,61                                    | $-1,16%$                    | 120,00                                         | 0,00%                     |

**Quadro 20 - Leituras do medidor antes e após a calibração - Fase C**

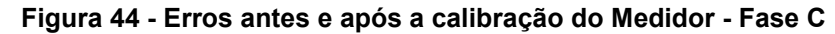

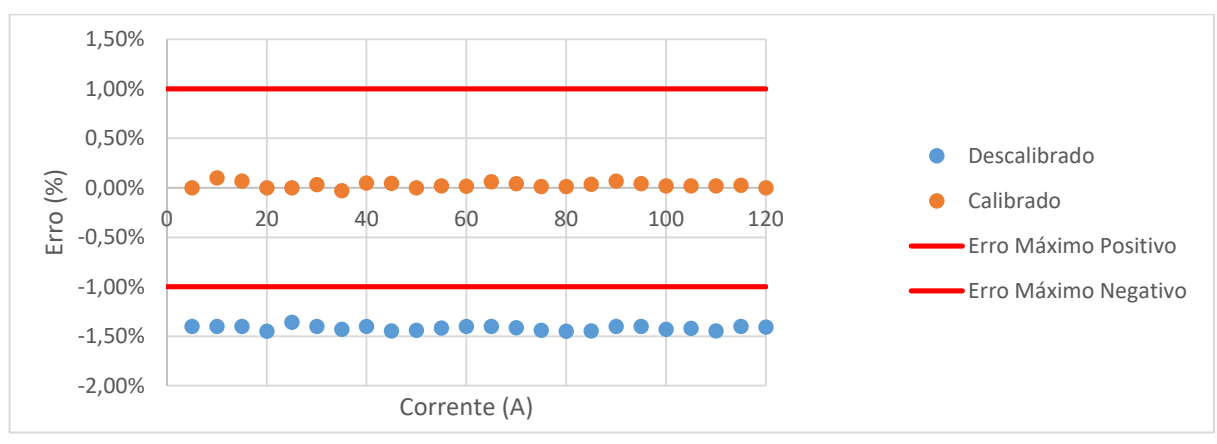

Fonte: (Elaborado pelo autor, 2017)

| <b>Corrente</b> | <b>Corrente</b><br>Obtida | <b>Corrente</b><br><b>Obtida</b> | <b>Corrente</b><br><b>Obtida</b> | <b>Erro</b> | <b>Erro</b> | <b>Erro</b>   |
|-----------------|---------------------------|----------------------------------|----------------------------------|-------------|-------------|---------------|
| Gerada          | <b>Fase A</b>             | Fase B                           | <b>Fase C</b>                    | Fase A      | Fase B      | <b>Fase C</b> |
| (A)             | (A)                       | (A)                              | (A)                              |             |             |               |
| 5               | 4,27                      | 4,6                              | 4,79                             | $-14,60%$   | $-8,00%$    | $-4,20%$      |
| 10              | 8,61                      | 9,28                             | 9,64                             | $-13,90%$   | $-7,20%$    | $-3,60%$      |
| 15              | 13                        | 14                               | 14,53                            | $-13,33%$   | $-6,67%$    | $-3,13%$      |
| 20              | 17,43                     | 18,77                            | 19,47                            | $-12,85%$   | $-6,15%$    | $-2,65%$      |
| 25              | 21,92                     | 23,59                            | 24,46                            | $-12,32%$   | $-5,64%$    | $-2,16%$      |
| 30              | 26,46                     | 28,44                            | 29,45                            | $-11,80%$   | $-5,20%$    | $-1,83%$      |
| 35              | 31,02                     | 33,35                            | 34,51                            | $-11,37%$   | $-4,71%$    | $-1,40%$      |
| 40              | 35,61                     | 38,28                            | 39,6                             | $-10,98%$   | $-4,30%$    | $-1,00%$      |
| 45              | 40,24                     | 43,24                            | 44,74                            | $-10,58%$   | $-3,91%$    | $-0,58%$      |
| 50              | 44,93                     | 48,23                            | 49,9                             | $-10,14%$   | $-3,54%$    | $-0,20%$      |
| 55              | 49,64                     | 53,25                            | 55,07                            | $-9,75%$    | $-3,18%$    | 0,13%         |
| 60              | 54,36                     | 58,3                             | 60,27                            | $-9,40%$    | $-2,83%$    | 0,45%         |
| 65              | 59,12                     | 63,38                            | 65,5                             | $-9,05%$    | $-2,49%$    | 0,77%         |
| 70              | 63,88                     | 68,51                            | 70,74                            | $-8,74%$    | $-2,13%$    | 1,06%         |
| 75              | 68,66                     | 73,62                            | 76,01                            | $-8,45%$    | $-1,84%$    | 1,35%         |
| 80              | 73,45                     | 78,73                            | 81,33                            | $-8,19%$    | $-1,59%$    | 1,66%         |
| 85              | 78,25                     | 83,88                            | 86,61                            | $-7,94%$    | $-1,32%$    | 1,89%         |
| 90              | 83,07                     | 89,05                            | 91,91                            | $-7,70%$    | $-1,06%$    | 2,12%         |
| 95              | 87,91                     | 94,19                            | 97,2                             | $-7,46%$    | $-0,85%$    | 2,32%         |
| 100             | 92,71                     | 99,36                            | 102,49                           | $-7,29%$    | $-0,64%$    | 2,49%         |
| 105             | 97,59                     | 104,62                           | 107,85                           | $-7,06%$    | $-0,36%$    | 2,71%         |
| 110             | 102,5                     | 109,87                           | 113,23                           | $-6,82%$    | $-0,12%$    | 2,94%         |
| 115             | 107,47                    | 115,14                           | 118,69                           | $-6,55%$    | 0,12%       | 3,21%         |
| 120             | 112,48                    | 120,32                           | 124,48                           | $-6,27%$    | 0,27%       | 3,73%         |

**Quadro 21 - Levantamento da Curva das Bobinas**

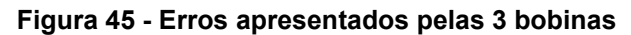

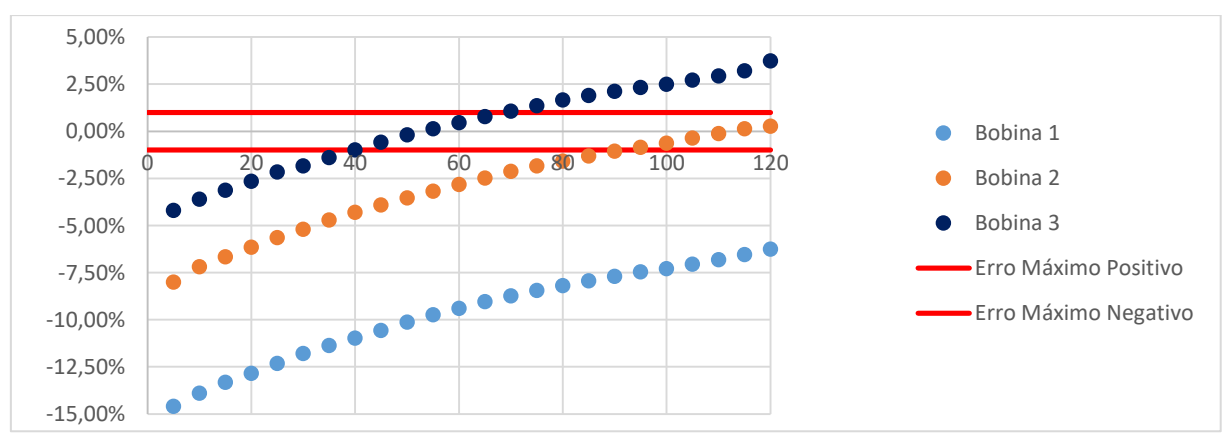

Fonte: (Elaborado pelo autor, 2017)

| Corrente | Corrente     |               | <b>Corrente</b> |              |
|----------|--------------|---------------|-----------------|--------------|
| Gerada   | Antes da     | Erro Antes da | Após a          | Erro Após a  |
| (A)      | Interpolação | Interpolação  | Interpolação    | Interpolação |
|          | (A)          |               | (A)             |              |
| 5        | 4,27         | $-14,60%$     | 5,00            | 0,00%        |
| 10       | 8,61         | $-13,90%$     | 9,89            | $-1,14%$     |
| 15       | 13,00        | $-13,33%$     | 14,80           | $-1,30%$     |
| 20       | 17,43        | $-12,85%$     | 19,74           | $-1,28%$     |
| 25       | 21,92        | $-12,32%$     | 24,73           | $-1,09%$     |
| 30       | 26,46        | $-11,80%$     | 29,74           | $-0,86%$     |
| 35       | 31,02        | $-11,37%$     | 34,75           | $-0,71%$     |
| 40       | 35,61        | $-10,98%$     | 39,77           | $-0,58%$     |
| 45       | 40,24        | $-10,58%$     | 44,80           | $-0,44%$     |
| 50       | 44,93        | $-10,14%$     | 49,88           | $-0,24%$     |
| 55       | 49,64        | $-9,75%$      | 54,95           | $-0,10%$     |
| 60       | 54,36        | $-9,40%$      | 60,00           | 0,00%        |
| 65       | 59,12        | $-9,05%$      | 65,07           | 0,10%        |
| 70       | 63,88        | $-8,74%$      | 70,11           | 0,16%        |
| 75       | 68,66        | $-8,45%$      | 75,14           | 0,19%        |
| 80       | 73,45        | $-8,19%$      | 80,16           | 0,20%        |
| 85       | 78,25        | $-7,94%$      | 85,16           | 0,19%        |
| 90       | 83,07        | $-7,70%$      | 90,15           | 0,17%        |
| 95       | 87,91        | $-7,46%$      | 95,14           | 0,14%        |
| 100      | 92,71        | $-7,29%$      | 100,05          | 0,05%        |
| 105      | 97,59        | $-7,06%$      | 105,02          | 0,02%        |
| 110      | 102,50       | $-6,82%$      | 109,99          | $-0,01%$     |
| 115      | 107,47       | $-6,55%$      | 114,99          | $-0,01%$     |
| 120      | 112,48       | $-6,27%$      | 120,00          | 0,00%        |

**Quadro 22 - Respostas da bobina 1 após interpolação com três pontos**

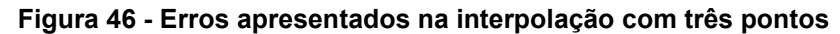

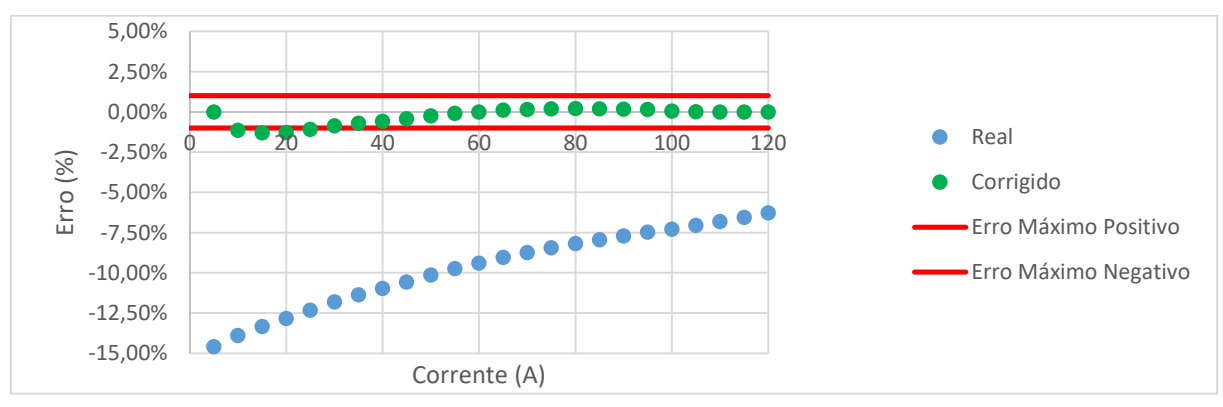

Fonte: (Elaborado pelo autor, 2017)

| <b>Corrente</b> | Corrente     |               | Corrente     |              |
|-----------------|--------------|---------------|--------------|--------------|
| Gerada          | Antes da     | Erro Antes da | Após a       | Erro Após a  |
|                 | Interpolação | Interpolação  | Interpolação | Interpolação |
| (A)             | (A)          |               | (A)          |              |
| 5               | 4,27         | $-14,60%$     | 5,00         | 0,00%        |
| 10              | 8,61         | $-13,90%$     | 9,97         | $-0,28%$     |
| 15              | 13,00        | $-13,33%$     | 14,96        | $-0,29%$     |
| 20              | 17,43        | $-12,85%$     | 19,94        | $-0,29%$     |
| 25              | 21,92        | $-12,32%$     | 24,95        | $-0,18%$     |
| 30              | 26,46        | $-11,80%$     | 29,98        | $-0,07%$     |
| 35              | 31,02        | $-11,37%$     | 34,99        | $-0,03%$     |
| 40              | 35,61        | $-10,98%$     | 39,99        | $-0,02%$     |
| 45              | 40,24        | $-10,58%$     | 45,00        | 0,00%        |
| 50              | 44,93        | $-10,14%$     | 50,04        | 0,08%        |
| 55              | 49,64        | $-9,75%$      | 55,06        | 0,12%        |
| 60              | 54,36        | $-9,40%$      | 60,07        | 0,12%        |
| 65              | 59,12        | $-9,05%$      | 65,09        | 0,14%        |
| 70              | 63,88        | $-8,74%$      | 70,08        | 0,11%        |
| 75              | 68,66        | $-8,45%$      | 75,06        | 0,09%        |
| 80              | 73,45        | $-8,19%$      | 80,04        | 0,05%        |
| 85              | 78,25        | $-7,94%$      | 85,00        | 0,00%        |
| 90              | 83,07        | $-7,70%$      | 89,96        | $-0,04%$     |
| 95              | 87,91        | $-7,46%$      | 94,93        | $-0,07%$     |
| 100             | 92,71        | $-7,29%$      | 99,85        | $-0,15%$     |
| 105             | 97,59        | $-7,06%$      | 104,83       | $-0,16%$     |
| 110             | 102,50       | $-6,82%$      | 109,84       | $-0,14%$     |
| 115             | 107,47       | $-6,55%$      | 114,90       | $-0,09%$     |
| 120             | 112,48       | $-6,27%$      | 120,00       | 0,00%        |

**Quadro 23 - Respostas da bobina 1 após interpolação com quatro pontos**

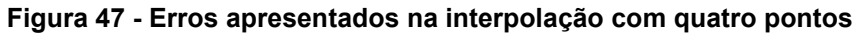

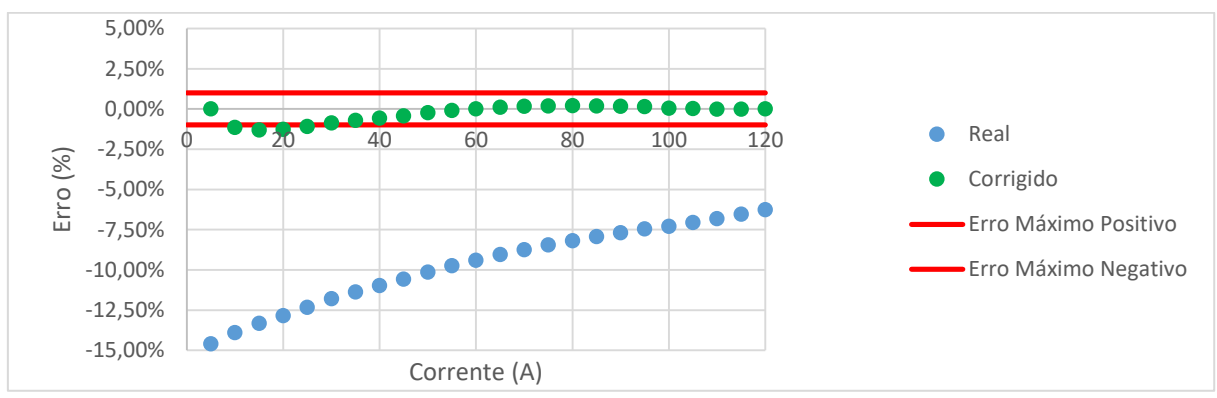

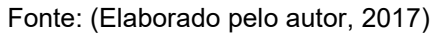

| <b>Corrente</b> | Corrente     |               | Corrente     |              |
|-----------------|--------------|---------------|--------------|--------------|
|                 | Antes da     | Erro Antes da | Após a       | Erro Após a  |
| Gerada          | Interpolação | Interpolação  | Interpolação | Interpolação |
| (A)             | (A)          |               | (A)          |              |
| 5               | 4,27         | $-14,60%$     | 5,00         | 0,00%        |
| 10              | 8,61         | $-13,90%$     | 10,00        | 0,04%        |
| 15              | 13,00        | $-13,33%$     | 15,01        | 0,04%        |
| 20              | 17,43        | $-12,85%$     | 20,00        | $-0,02%$     |
| 25              | 21,92        | $-12,32%$     | 25,00        | 0,00%        |
| 30              | 26,46        | $-11,80%$     | 30,01        | 0,04%        |
| 35              | 31,02        | $-11,37%$     | 35,00        | 0,01%        |
| 40              | 35,61        | $-10,98%$     | 39,99        | $-0,03%$     |
| 45              | 40,24        | $-10,58%$     | 44,98        | $-0,05%$     |
| 50              | 44,93        | $-10,14%$     | 50,00        | 0,00%        |
| 55              | 49,64        | $-9,75%$      | 55,01        | 0,03%        |
| 60              | 54,36        | $-9,40%$      | 60,01        | 0,02%        |
| 65              | 59,12        | $-9,05%$      | 65,03        | 0,05%        |
| 70              | 63,88        | $-8,74%$      | 70,03        | 0,04%        |
| 75              | 68,66        | $-8,45%$      | 75,03        | 0,04%        |
| 80              | 73,45        | $-8,19%$      | 80,02        | 0,02%        |
| 85              | 78,25        | $-7,94%$      | 85,00        | 0,00%        |
| 90              | 83,07        | $-7,70%$      | 89,99        | $-0,01%$     |
| 95              | 87,91        | $-7,46%$      | 94,98        | $-0,02%$     |
| 100             | 92,71        | $-7,29%$      | 99,91        | $-0,09%$     |
| 105             | 97,59        | $-7,06%$      | 104,90       | $-0,09%$     |
| 110             | 102,50       | $-6,82%$      | 109,91       | $-0,09%$     |
| 115             | 107,47       | $-6,55%$      | 114,95       | $-0,05%$     |
| 120             | 112,48       | $-6,27%$      | 120,00       | 0,00%        |

**Quadro 24 - Respostas da bobina 1 após interpolação com cinco pontos**

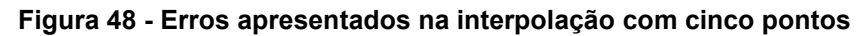

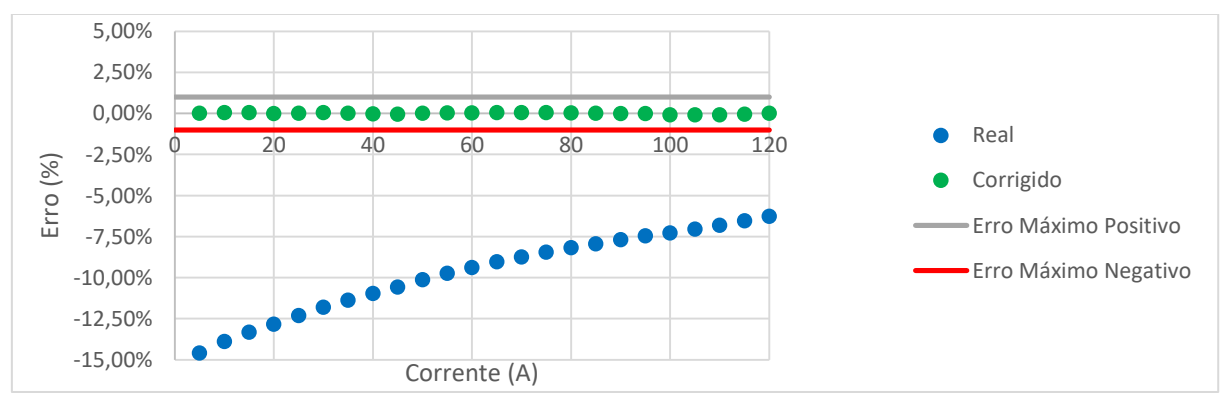

| <b>Corrente</b> | Corrente     |               | Corrente     |              |
|-----------------|--------------|---------------|--------------|--------------|
|                 | Antes da     | Erro Antes da | Após a       | Erro Após a  |
| Gerada          | Interpolação | Interpolação  | Interpolação | Interpolação |
| (A)             | (A)          |               | (A)          |              |
| 5               | 4,27         | $-14,60%$     | 5,00         | 0,00%        |
| 10              | 8,61         | $-13,90%$     | 9,99         | $-0,11%$     |
| 15              | 13,00        | $-13,33%$     | 14,99        | $-0,07%$     |
| 20              | 17,43        | $-12,85%$     | 19,99        | $-0,07%$     |
| 25              | 21,92        | $-12,32%$     | 25,00        | 0,00%        |
| 30              | 26,46        | $-11,80%$     | 30,02        | 0,07%        |
| 35              | 31,02        | $-11,37%$     | 35,02        | 0,04%        |
| 40              | 35,61        | $-10,98%$     | 40,00        | 0,00%        |
| 45              | 40,24        | $-10,58%$     | 44,99        | $-0,03%$     |
| 50              | 44,93        | $-10,14%$     | 50,00        | 0,00%        |
| 55              | 49,64        | $-9,75%$      | 55,00        | 0,01%        |
| 60              | 54,36        | $-9,40%$      | 59,99        | $-0,01%$     |
| 65              | 59,12        | $-9,05%$      | 65,00        | 0,01%        |
| 70              | 63,88        | $-8,74%$      | 70,00        | 0,00%        |
| 75              | 68,66        | $-8,45%$      | 75,00        | 0,00%        |
| 80              | 73,45        | $-8,19%$      | 80,00        | 0,00%        |
| 85              | 78,25        | $-7,94%$      | 85,00        | 0,01%        |
| 90              | 83,07        | $-7,70%$      | 90,02        | 0,02%        |
| 95              | 87,91        | $-7,46%$      | 95,04        | 0,04%        |
| 100             | 92,71        | $-7,29%$      | 100,00       | 0,00%        |
| 105             | 97,59        | $-7,06%$      | 105,02       | 0,01%        |
| 110             | 102,50       | $-6,82%$      | 110,02       | 0,02%        |
| 115             | 107,47       | $-6,55%$      | 115,03       | 0,03%        |
| 120             | 112,48       | $-6,27%$      | 120,00       | 0,00%        |

**Quadro 25 - Respostas da bobina 1 após interpolação com seis pontos**

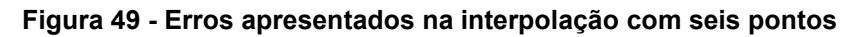

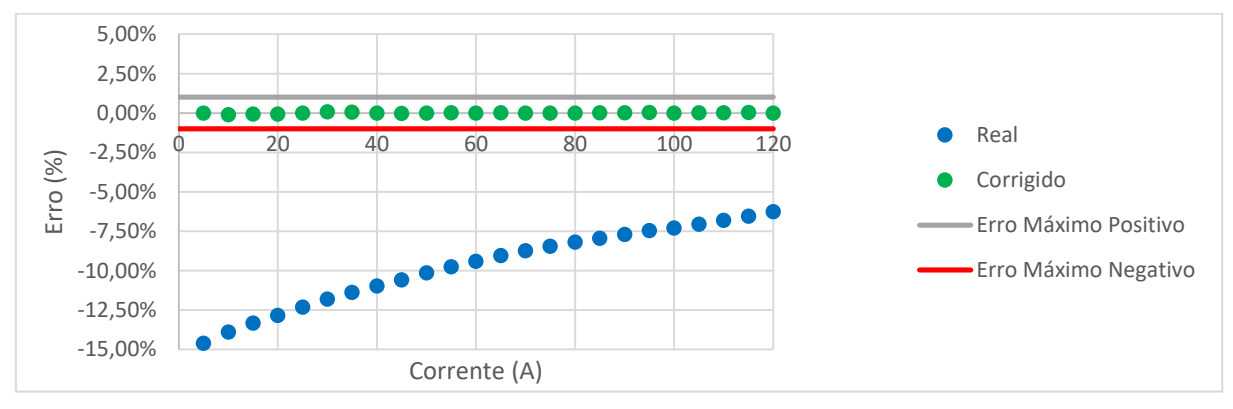

| <b>Corrente</b><br>Gerada<br>(A) | <b>Corrente</b><br>Real (A) | <b>Erro Real</b> | <b>Corrente</b><br>Calculada (A) | <b>Erro</b><br>Corrigido |
|----------------------------------|-----------------------------|------------------|----------------------------------|--------------------------|
| 5                                | 4,27                        | $-14,60%$        | 5,00                             | 0,00%                    |
| 10                               | 8,61                        | $-13,90%$        | 9,97                             | $-0,28%$                 |
| 15                               | 13                          | $-13,33%$        | 14,96                            | $-0,29%$                 |
| 20                               | 17,43                       | $-12,85%$        | 19,94                            | $-0,29%$                 |
| 25                               | 21,92                       | $-12,32%$        | 24,95                            | $-0,18%$                 |
| 30                               | 26,46                       | $-11,80%$        | 29,98                            | $-0,07%$                 |
| 35                               | 31,02                       | $-11,37%$        | 34,99                            | $-0,03%$                 |
| 40                               | 35,61                       | $-10,98%$        | 39,99                            | $-0,02%$                 |
| 45                               | 40,24                       | $-10,58%$        | 45,00                            | 0,00%                    |
| 50                               | 44,93                       | $-10,14%$        | 50,04                            | 0,08%                    |
| 55                               | 49,64                       | $-9,75%$         | 55,06                            | 0,12%                    |
| 60                               | 54,36                       | $-9,40%$         | 60,07                            | 0,12%                    |
| 65                               | 59,12                       | $-9,05%$         | 65,09                            | 0,14%                    |
| 70                               | 63,88                       | $-8,74%$         | 70,08                            | 0,11%                    |
| 75                               | 68,66                       | $-8,45%$         | 75,06                            | 0,09%                    |
| 80                               | 73,45                       | $-8,19%$         | 80,04                            | 0,05%                    |
| 85                               | 78,25                       | $-7,94%$         | 85,00                            | 0,00%                    |
| 90                               | 83,07                       | $-7,70%$         | 89,96                            | $-0,04%$                 |
| 95                               | 87,91                       | $-7,46%$         | 94,93                            | $-0,07%$                 |
| 100                              | 92,71                       | $-7,29%$         | 99,85                            | $-0,15%$                 |
| 105                              | 97,59                       | $-7,06%$         | 104,83                           | $-0,16%$                 |
| 110                              | 102,5                       | $-6,82%$         | 109,84                           | $-0,14%$                 |
| 115                              | 107,47                      | $-6,55%$         | 114,90                           | $-0,09%$                 |
| 120                              | 112,48                      | $-6,27%$         | 120,00                           | 0,00%                    |

**Quadro 26 - Resultados da Simulação da Bobina 1**

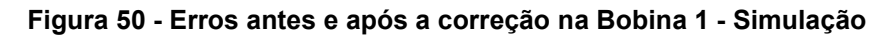

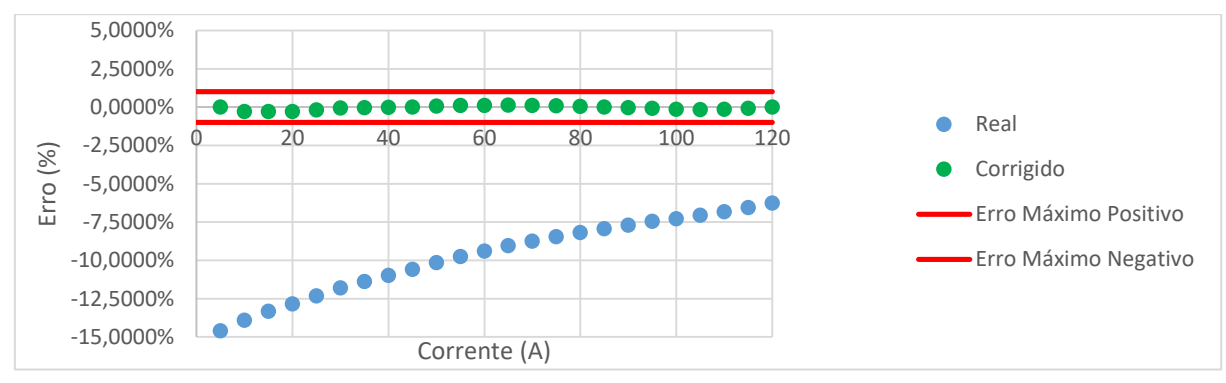

Fonte: (Elaborado pelo autor, 2017)

| <b>Corrente</b><br>Gerada<br>(A) | <b>Corrente</b><br>Real (A) | <b>Erro Real</b> | <b>Corrente</b><br>Calculada (A) | <b>Erro</b><br>Corrigido |
|----------------------------------|-----------------------------|------------------|----------------------------------|--------------------------|
| 5                                | 4,6                         | $-8,00%$         | 5,00                             | 0,00%                    |
| 10                               | 9,28                        | $-7,20%$         | 9,98                             | $-0,19%$                 |
| 15                               | 14                          | $-6,67%$         | 14,96                            | $-0,25%$                 |
| 20                               | 18,77                       | $-6,15%$         | 19,96                            | $-0,22%$                 |
| 25                               | 23,59                       | $-5,64%$         | 24,96                            | $-0,15%$                 |
| 30                               | 28,44                       | $-5,20%$         | 29,96                            | $-0,13%$                 |
| 35                               | 33,35                       | $-4,71%$         | 34,99                            | $-0,04%$                 |
| 40                               | 38,28                       | $-4,30%$         | 39,99                            | $-0,01%$                 |
| 45                               | 43,24                       | $-3,91%$         | 45,00                            | 0,00%                    |
| 50                               | 48,23                       | $-3,54%$         | 50,00                            | 0,01%                    |
| 55                               | 53,25                       | $-3,18%$         | 55,01                            | 0,01%                    |
| 60                               | 58,3                        | $-2,83%$         | 60,01                            | 0,02%                    |
| 65                               | 63,38                       | $-2,49%$         | 65,02                            | 0,03%                    |
| 70                               | 68,51                       | $-2,13%$         | 70,05                            | 0,07%                    |
| 75                               | 73,62                       | $-1,84%$         | 75,04                            | 0,05%                    |
| 80                               | 78,73                       | $-1,59%$         | 80,01                            | 0,01%                    |
| 85                               | 83,88                       | $-1,32%$         | 85,00                            | 0,00%                    |
| 90                               | 89,05                       | $-1,06%$         | 89,99                            | $-0,01%$                 |
| 95                               | 94,19                       | $-0,85%$         | 94,95                            | $-0,06%$                 |
| 100                              | 99,36                       | $-0,64%$         | 99,92                            | $-0,08%$                 |
| 105                              | 104,62                      | $-0,36%$         | 104,96                           | $-0,04%$                 |
| 110                              | 109,87                      | $-0,12%$         | 109,99                           | $-0,01%$                 |
| 115                              | 115,14                      | 0,12%            | 115,04                           | 0,04%                    |
| 120                              | 120,32                      | 0,27%            | 120,00                           | 0,00%                    |

**Quadro 27 - Resultados da Simulação da Bobina 2**

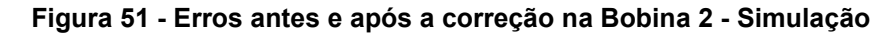

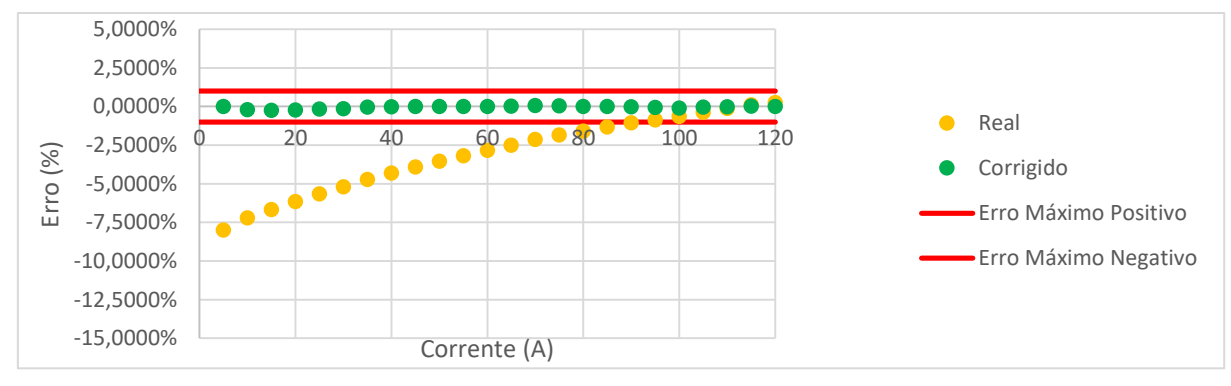

Fonte: (Elaborado pelo autor, 2017)

| <b>Corrente</b><br>Gerada<br>(A) | <b>Corrente</b><br>Real (A) | <b>Erro Real</b> | <b>Corrente</b><br>Calculada (A) | <b>Erro</b><br>Corrigido |
|----------------------------------|-----------------------------|------------------|----------------------------------|--------------------------|
| 5                                | 4,79                        | $-4,20%$         | 5,00                             | 0,00%                    |
| 10                               | 9,64                        | $-3,60%$         | 9,97                             | $-0,19%$                 |
| 15                               | 14,53                       | $-3,13%$         | 14,95                            | $-0,25%$                 |
| 20                               | 19,47                       | $-2,65%$         | 19,94                            | $-0,22%$                 |
| 25                               | 24,46                       | $-2,16%$         | 24,95                            | $-0,15%$                 |
| 30                               | 29,45                       | $-1,83%$         | 29,93                            | $-0,13%$                 |
| 35                               | 34,51                       | $-1,40%$         | 34,95                            | $-0,04%$                 |
| 40                               | 39,6                        | $-1,00%$         | 39,97                            | $-0,01%$                 |
| 45                               | 44,74                       | $-0,58%$         | 45,00                            | 0,00%                    |
| 50                               | 49,9                        | $-0,20%$         | 50,02                            | 0,01%                    |
| 55                               | 55,07                       | 0,13%            | 55,03                            | 0,01%                    |
| 60                               | 60,27                       | 0,45%            | 60,03                            | 0,02%                    |
| 65                               | 65,5                        | 0,77%            | 65,04                            | 0,03%                    |
| 70                               | 70,74                       | 1,06%            | 70,03                            | 0,07%                    |
| 75                               | 76,01                       | 1,35%            | 75,03                            | 0,05%                    |
| 80                               | 81,33                       | 1,66%            | 80,04                            | 0,01%                    |
| 85                               | 86,61                       | 1,89%            | 85,00                            | 0,00%                    |
| 90                               | 91,91                       | 2,12%            | 89,95                            | $-0,01%$                 |
| 95                               | 97,2                        | 2,32%            | 94,88                            | $-0,06%$                 |
| 100                              | 102,49                      | 2,49%            | 99,78                            | $-0,08%$                 |
| 105                              | 107,85                      | 2,71%            | 104,74                           | $-0,04%$                 |
| 110                              | 113,23                      | 2,94%            | 109,69                           | $-0,01%$                 |
| 115                              | 118,69                      | 3,21%            | 114,70                           | 0,04%                    |
| 120                              | 124,48                      | 3,73%            | 120,00                           | 0,00%                    |

**Quadro 28 - Resultados da Simulação da Bobina 3**

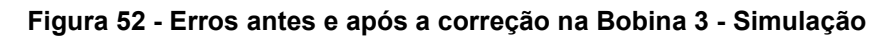

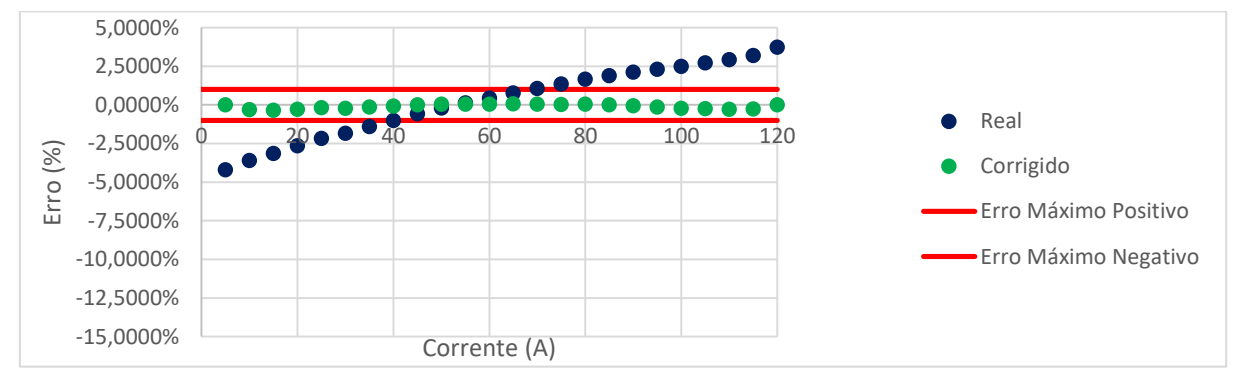

Fonte: (Elaborado pelo autor, 2017)

| <b>Corrente</b><br>Gerada<br>(A) | <b>Corrente</b><br>Real (A) | <b>Erro Real</b> | <b>Corrente</b><br>Corrigida (A) | <b>Erro</b><br>Corrigido |
|----------------------------------|-----------------------------|------------------|----------------------------------|--------------------------|
| 5                                | 4,79                        | $-4,20%$         | 5,02                             | 0,40%                    |
| 10                               | 9,64                        | $-3,60%$         | 10,03                            | 0,30%                    |
| 15                               | 14,53                       | $-3,13%$         | 15,04                            | 0,27%                    |
| 20                               | 19,47                       | $-2,65%$         | 20,07                            | 0,35%                    |
| 25                               | 24,46                       | $-2,16%$         | 25,10                            | 0,40%                    |
| 30                               | 29,45                       | $-1,83%$         | 30,15                            | 0,50%                    |
| 35                               | 34,51                       | $-1,40%$         | 35,21                            | 0,60%                    |
| 40                               | 39,60                       | $-1,00%$         | 40,25                            | 0,63%                    |
| 45                               | 44,74                       | $-0,58%$         | 45,33                            | 0,73%                    |
| 50                               | 49,90                       | $-0,20%$         | 50,36                            | 0,72%                    |
| 55                               | 55,07                       | 0,13%            | 55,37                            | 0,67%                    |
| 60                               | 60,27                       | 0,45%            | 60,42                            | 0,70%                    |
| 65                               | 65,50                       | 0,77%            | 65,44                            | 0,68%                    |
| 70                               | 70,74                       | 1,06%            | 70,53                            | 0,76%                    |
| 75                               | 76,01                       | 1,35%            | 75,59                            | 0,79%                    |
| 80                               | 81,33                       | 1,66%            | 80,54                            | 0,68%                    |
| 85                               | 86,61                       | 1,89%            | 85,52                            | 0,61%                    |
| 90                               | 91,91                       | 2,12%            | 90,60                            | 0,67%                    |
| 95                               | 97,20                       | 2,32%            | 95,55                            | 0,58%                    |
| 100                              | 102,49                      | 2,49%            | 100,60                           | 0,60%                    |
| 105                              | 107,85                      | 2,71%            | 105,58                           | 0,55%                    |
| 110                              | 113,23                      | 2,94%            | 110,58                           | 0,53%                    |
| 115                              | 118,69                      | 3,21%            | 115,56                           | 0,49%                    |
| 120                              | 124,48                      | 3,73%            | 120,57                           | 0,47%                    |

**Quadro 29 - Resultados da Implementação da Bobina 1**

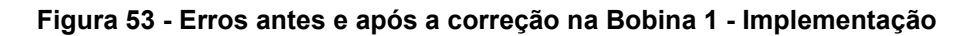

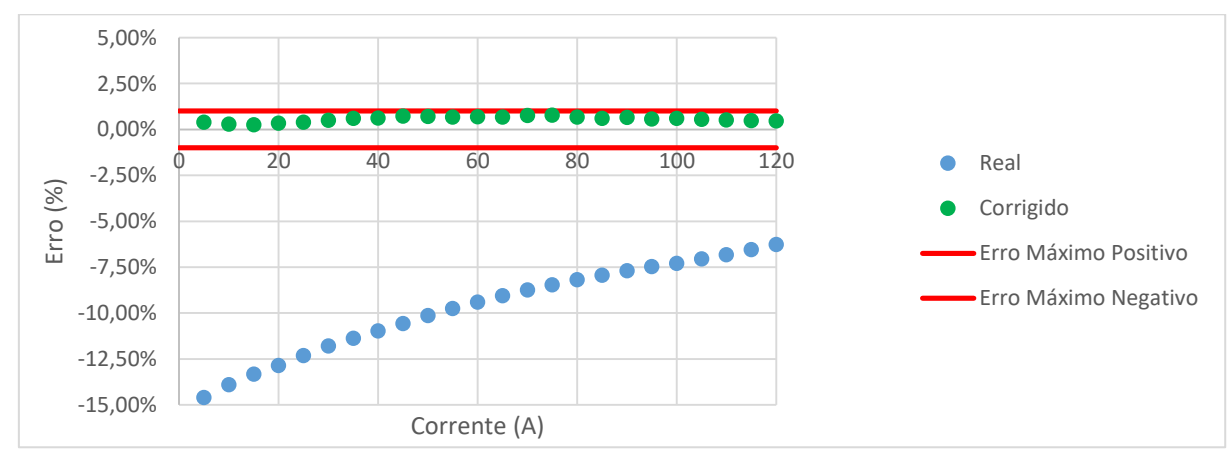

Fonte: (Elaborado pelo autor, 2017)

| <b>Corrente</b><br>Gerada<br>(A) | <b>Corrente</b><br>Real (A) | <b>Erro Real</b> | <b>Corrente</b><br>Corrigida (A) | <b>Erro</b><br>Corrigido |
|----------------------------------|-----------------------------|------------------|----------------------------------|--------------------------|
| 5                                | 4,79                        | $-4,20%$         | 5,03                             | 0,60%                    |
| 10                               | 9,64                        | $-3,60%$         | 10,03                            | 0,30%                    |
| 15                               | 14,53                       | $-3,13%$         | 15,03                            | 0,20%                    |
| 20                               | 19,47                       | $-2,65%$         | 20,05                            | 0,25%                    |
| 25                               | 24,46                       | $-2,16%$         | 25,09                            | 0,36%                    |
| 30                               | 29,45                       | $-1,83%$         | 30,13                            | 0,43%                    |
| 35                               | 34,51                       | $-1,40%$         | 35,16                            | 0,46%                    |
| 40                               | 39,60                       | $-1,00%$         | 40,18                            | 0,45%                    |
| 45                               | 44,74                       | $-0,58%$         | 45,22                            | 0,49%                    |
| 50                               | 49,90                       | $-0,20%$         | 50,29                            | 0,58%                    |
| 55                               | 55,07                       | 0,13%            | 55,30                            | 0,55%                    |
| 60                               | 60,27                       | 0,45%            | 60,32                            | 0,53%                    |
| 65                               | 65,50                       | 0,77%            | 65,35                            | 0,54%                    |
| 70                               | 70,74                       | 1,06%            | 70,37                            | 0,53%                    |
| 75                               | 76,01                       | 1,35%            | 75,44                            | 0,59%                    |
| 80                               | 81,33                       | 1,66%            | 80,43                            | 0,54%                    |
| 85                               | 86,61                       | 1,89%            | 85,43                            | 0,51%                    |
| 90                               | 91,91                       | 2,12%            | 90,42                            | 0,47%                    |
| 95                               | 97,20                       | 2,32%            | 95,42                            | 0,44%                    |
| 100                              | 102,49                      | 2,49%            | 100,45                           | 0,45%                    |
| 105                              | 107,85                      | 2,71%            | 105,50                           | 0,48%                    |
| 110                              | 113,23                      | 2,94%            | 110,54                           | 0,49%                    |
| 115                              | 118,69                      | 3,21%            | 115,54                           | 0,47%                    |
| 120                              | 124,48                      | 3,73%            | 120,58                           | 0,48%                    |

**Quadro 30 - Resultados da Implementação da Bobina 2**

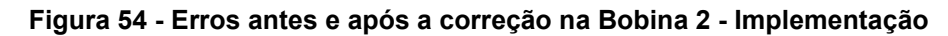

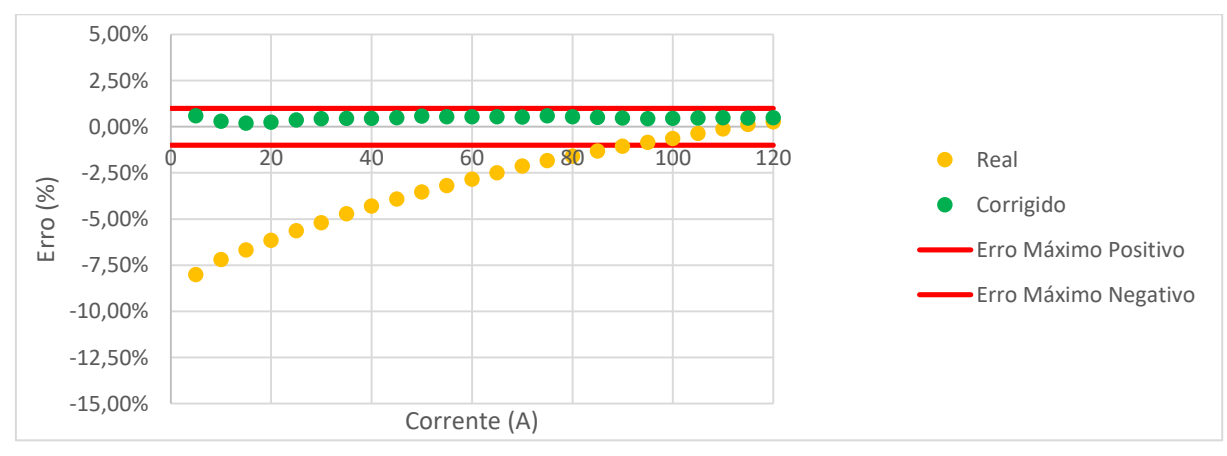

Fonte: (Elaborado pelo autor, 2017)
| <b>Corrente</b><br>Gerada<br>(A) | <b>Corrente</b><br>Real (A) | <b>Erro Real</b> | Corrente<br>Corrigida (A) | <b>Erro</b><br>Corrigido |
|----------------------------------|-----------------------------|------------------|---------------------------|--------------------------|
| 5                                | 4,79                        | $-4,20%$         | 5,02                      | 0,40%                    |
| 10                               | 9,64                        | $-3,60%$         | 10,02                     | 0,20%                    |
| 15                               | 14,53                       | $-3,13%$         | 15,03                     | 0,20%                    |
| 20                               | 19,47                       | $-2,65%$         | 20,06                     | 0,30%                    |
| 25                               | 24,46                       | $-2,16%$         | 25,06                     | 0,24%                    |
| 30                               | 29,45                       | $-1,83%$         | 30,12                     | 0,40%                    |
| 35                               | 34,51                       | $-1,40%$         | 35,18                     | 0,51%                    |
| 40                               | 39,60                       | $-1,00%$         | 40,21                     | 0,53%                    |
| 45                               | 44,74                       | $-0,58%$         | 45,26                     | 0,58%                    |
| 50                               | 49,90                       | $-0,20%$         | 50,30                     | 0,60%                    |
| 55                               | 55,07                       | 0,13%            | 55,32                     | 0,58%                    |
| 60                               | 60,27                       | 0,45%            | 60,40                     | 0,67%                    |
| 65                               | 65,50                       | 0,77%            | 65,45                     | 0,69%                    |
| 70                               | 70,74                       | 1,06%            | 70,44                     | 0,63%                    |
| 75                               | 76,01                       | 1,35%            | 75,47                     | 0,63%                    |
| 80                               | 81,33                       | 1,66%            | 80,44                     | 0,55%                    |
| 85                               | 86,61                       | 1,89%            | 85,47                     | 0,55%                    |
| 90                               | 91,91                       | 2,12%            | 90,48                     | 0,53%                    |
| 95                               | 97,20                       | 2,32%            | 95,44                     | 0,46%                    |
| 100                              | 102,49                      | 2,49%            | 100,38                    | 0,38%                    |
| 105                              | 107,85                      | 2,71%            | 105,35                    | 0,33%                    |
| 110                              | 113,23                      | 2,94%            | 110,33                    | 0,30%                    |
| 115                              | 118,69                      | 3,21%            | 115,28                    | 0,24%                    |
| 120                              | 124,48                      | 3,73%            | 120,22                    | 0,18%                    |

**Quadro 31 - Resultados da Implementação da Bobina 3**

Fonte: (Elaborado pelo autor, 2017)

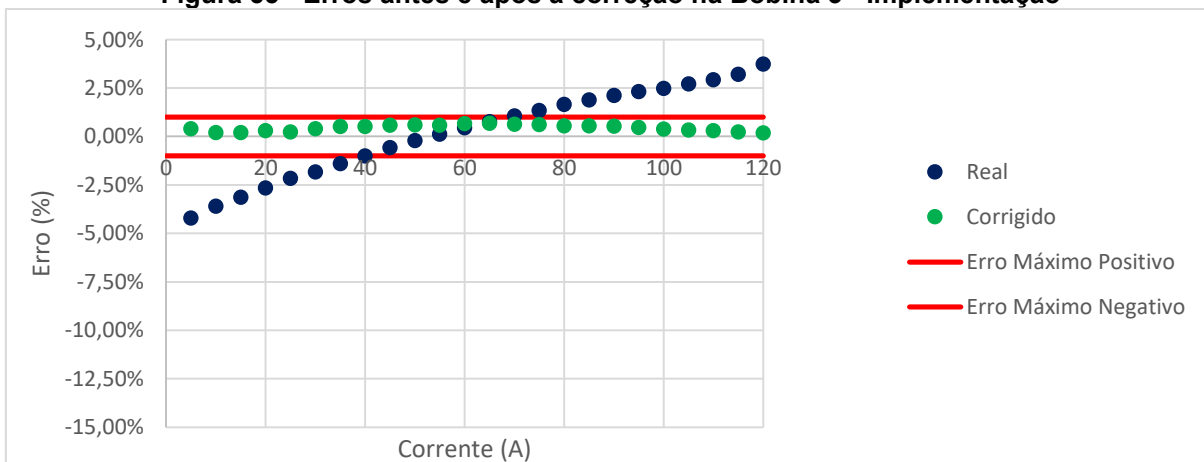

**Figura 55 - Erros antes e após a correção na Bobina 3 - Implementação**

Fonte: (Elaborado pelo autor, 2017)